# **B.SC.,**

# **COMPUTER SCIENCE & INFORMATION TECHNOLOGY**

# **SYLLABUS**

**FROM THE ACADEMIC YEAR 2023 – 2024**

#### **1. Introduction**

#### **B.Sc.Computer Science & Information Technology**

Education is the key to development of any society. Role of higher education is crucial for securing right kind of employment and also to pursue further studies in best available world class institutes elsewhere within and outside India. Quality education in general and higher education in particular deserves high priority to enable the young and future generation of students to acquire skill, training and knowledge in order to enhance their thinking, creativity, comprehension and application abilities and prepare them to compete, succeed and excel globally. Learning Outcomes-based Curriculum Framework (LOCF) makes it student-centric, interactive and outcome-oriented with well-defined aims, objectives and goals to achieve. LOCF also aims at ensuring uniform education standard and content delivery across the state which will help the students to ensure similar quality of education irrespective of the institute and location.

Computer Science is the study of quantity, structure, space and change, focusing on problem solving, application development with wider scope of application in science, engineering, technology, social sciences etc. throughout the world in last couple of decades and it has carved out a space for itself like any other disciplines of basic science and engineering. Computer science is a discipline that spans theory and practice and it requires thinking both in abstract terms and in concrete terms. Nowadays, practically everyone is a computer user, and many people are even computer programmers. Computer Science can be seen on a higher level, as a science of problem solving and problem solving requires precision, creativity, and careful reasoning. The ever-evolving discipline of computer science also has strong connections to other disciplines. Many problems in science, engineering, health care, business, and other areas can be solved effectively with computers, but finding a solution requires both computer science expertise and knowledge of the particular application domain. Computer science has a wide range of specialties. These include Computer Architecture, Software Systems, Graphics, Artificial Intelligence,

Computational Science, and Software Engineering. Drawing from a common core of computer science knowledge, each specialty area focuses on specific challenges. Computer Science is practiced by mathematicians, scientists and engineers. Mathematics, the origins of Computer Science, provides reason and logic. Science provides the methodology for learning and refinement. Engineering provides the techniques for building hardware and software.

The Students completing this programme will be able to present Software application clearly, make abstract ideas precise by formulating them in the Computer languages. Completion of this programme will also enable the learners to join teaching profession, enhance their employability for government jobs, software industry, banking, insurance and investment sectors, data analyst jobs and jobs in various other public and private enterprises.

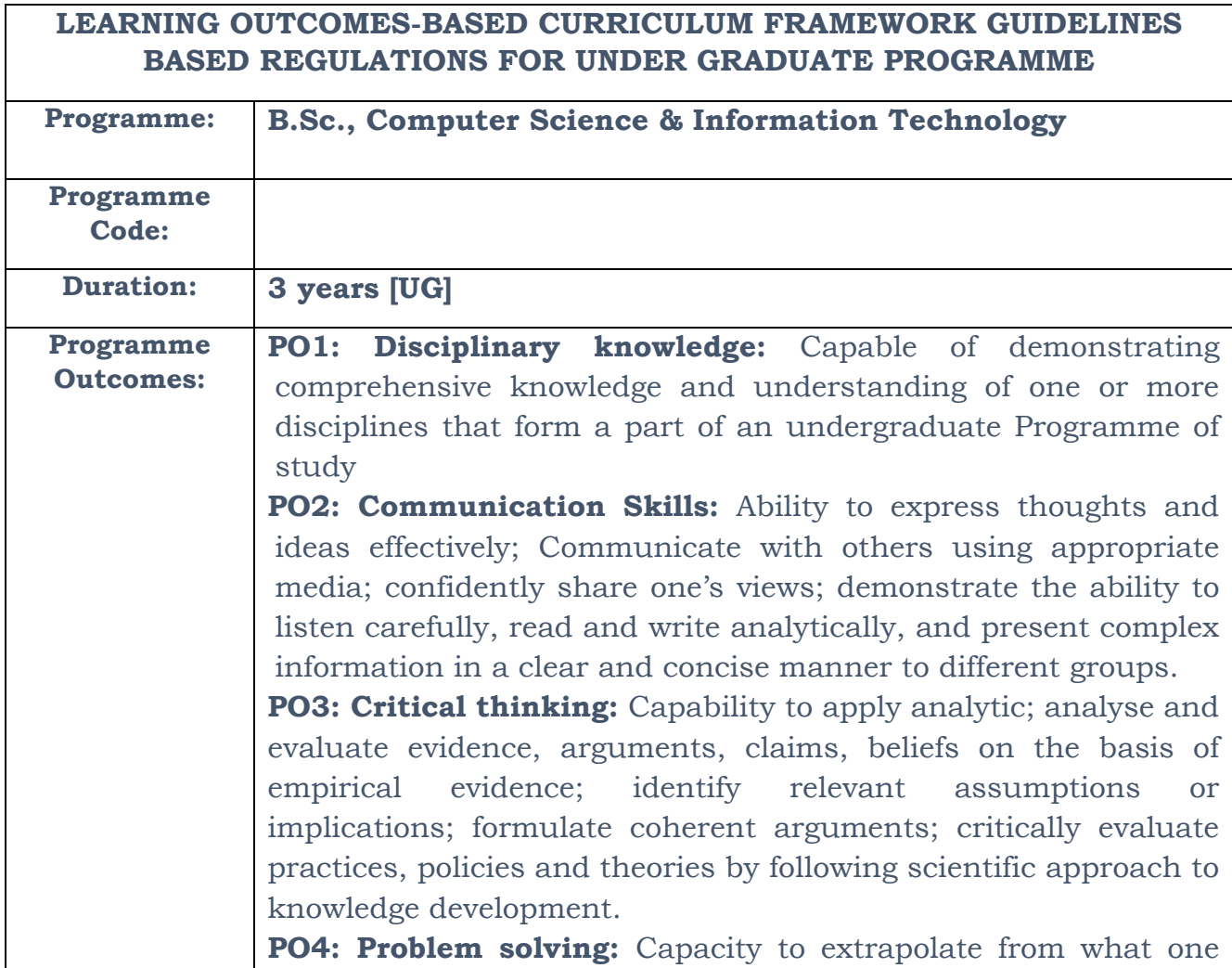

has learned and apply their competencies to solve different kinds of non-familiar problems and apply to real life situations.

**PO5: Analytical reasoning**: Ability to evaluate the reliability and relevance of evidence; identify logical flaws and holes in the arguments of others; analyze and synthesize data; draw valid conclusions and support them with evidence and examples, and addressing opposing viewpoints.

**PO6: Research-related skills**: A sense of inquiry and capability for asking relevant/appropriate questions, synthesising and articulating; Ability to recognise cause-and-effect relationships, define problems, formulate and test hypotheses, analyse, interpret and draw conclusions from data, establish hypotheses, predict cause-and-effect relationships; ability to plan, execute and report the results of an experiment or investigation

**PO7: Cooperation/Team work:** Ability to work effectively and respectfully with diverse teams; facilitate cooperative or coordinated effort on the part of a group, and act together as a group or a team in the interests of a common cause and work efficiently as a member of a team

**PO8: Scientific reasoning**: Ability to analyse, interpret and draw conclusions from quantitative/qualitative data; critically evaluate ideas, evidence and experiences from an open-minded and reasoned perspective.

**PO9: Reflective thinking**: Critical sensibility to lived experiences, with self-awareness and reflexivity of both self and society.

**PO10 Information/digital literacy:** Capability to use ICT in a variety of learning situations, demonstrate ability to access, evaluate and use appropriate software for analysis of data.

**PO 11 Self-directed learning**: Ability to work independently, identify appropriate resources required for a project, and manage a project through to completion.

**PO 12 Multicultural competence:** Possess knowledge of the values and beliefs of multiple cultures and a global perspective; and capability to effectively engage in a multicultural society and interact respectfully with diverse groups.

**PO 13: Moral and ethical awareness/reasoning**: Ability to embrace moral/ethical values in conducting one's life, formulate a position/argument about an ethical issue from multiple perspectives, and use ethical practices in all work. Capable of demonstrating the ability to identify ethical issues, avoid unethical behaviour such as fabrication, falsification misrepresentation of data or committing plagiarism, not adhering to intellectual property rights; appreciating environmental and

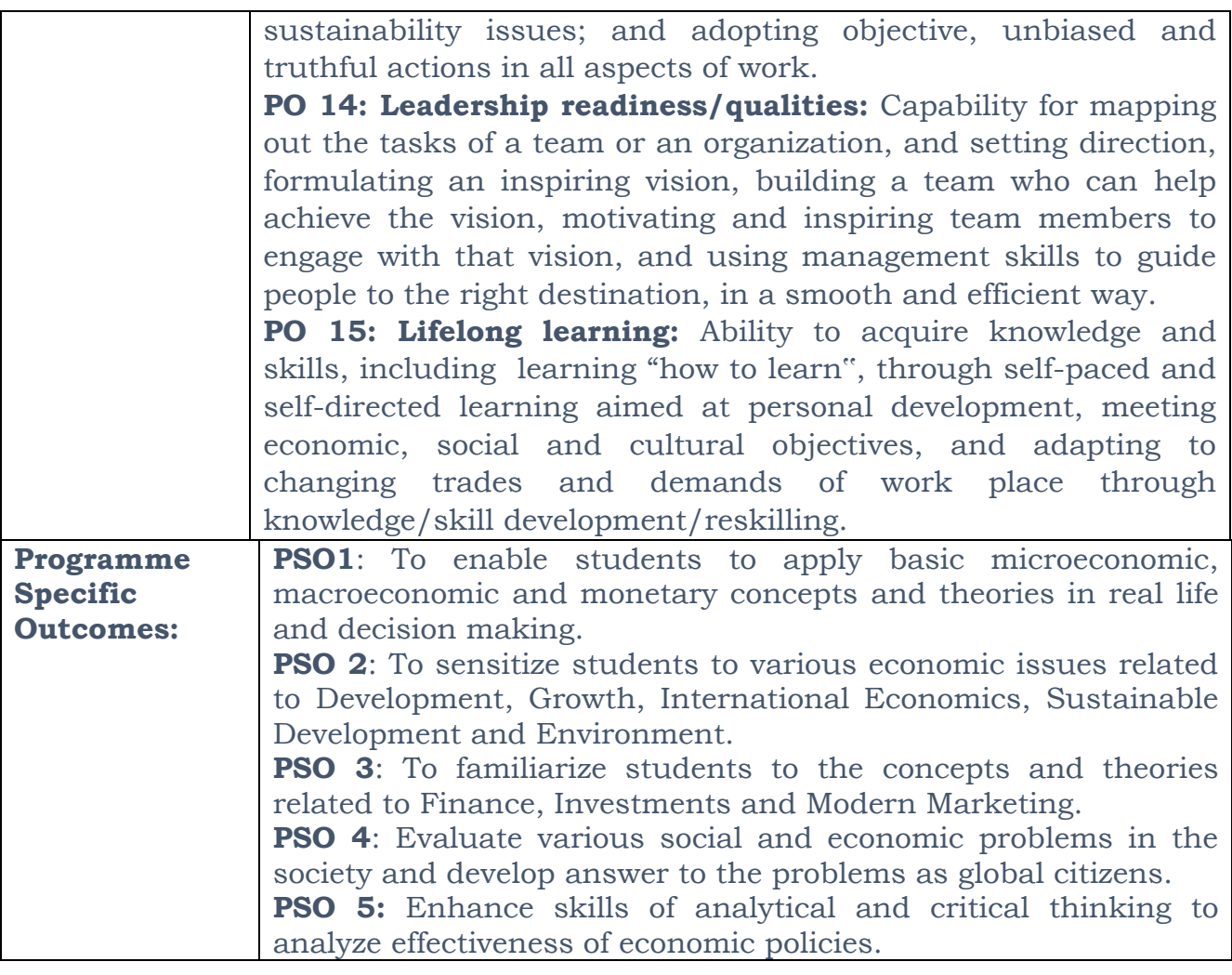

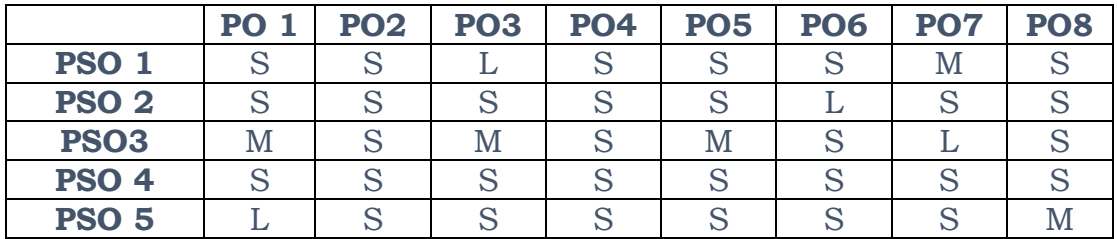

#### **S – Strong, M- Medium, L- Low**

#### **Highlights of the Revamped Curriculum**:

 $\triangleright$  Student-centric, meeting the demands of industry & society, incorporating industrial components, hands-on training, skill enhancement modules, industrial project, project with viva-voce, exposure to entrepreneurial skills, training for competitive examinations, sustaining the quality of the core components and incorporating application oriented content wherever required.

- $\triangleright$  The Core subjects include latest developments in education and scientific front, practical training, devising mathematical models and algorithms for providing solutions to real life situations. The curriculum also facilitates peer learning with advanced mathematical topics in the final semester, catering to the needs of stakeholders with research aptitude.
- $\triangleright$  The General Studies and Mathematics based problem solving skills are included as mandatory components in the "Training for Competitive Examinations" course at the final semester, a first of its kind.
- $\triangleright$  The curriculum is designed so as to strengthen the Industry-Academia interface and provide more job opportunities for the students.
- $\triangleright$  The Industrial Statistics course is newly introduced in the fourth semester, to expose the students to real life problems and train the students on designing a mathematical model to provide solutions to the industrial problems.
- $\triangleright$  The Internship during the second year vacation will help the students gain valuable work experience that connects classroom knowledge to real world experience and to narrow down and focus on the career path.
- $\triangleright$  Project with viva-voce component in the fifth semester enables application of conceptual knowledge to practical situations. The innovative provisions of the industrial training, project and internships will give students an edge over the counterparts in the job market.
- $\triangleright$  State-of Art techniques from the streams of multi-disciplinary, cross disciplinary and inter disciplinary nature are incorporated as Elective courses, covering conventional topics to the latest.

# **ValueadditionsintheRevampedCurriculum:**

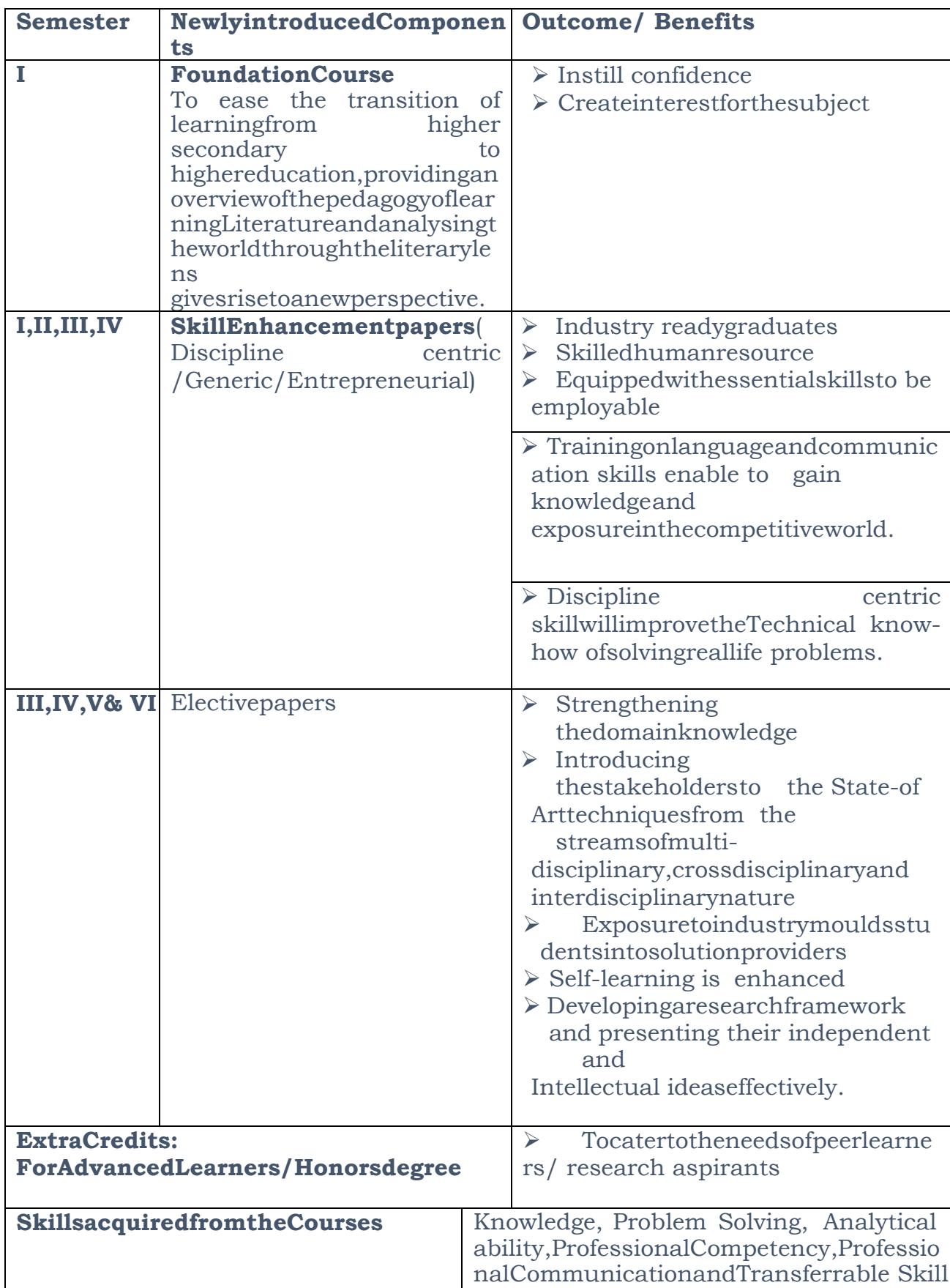

# **Choice Based Credit System (CBCS), Learning Outcomes Based Curriculum Framework (LOCF) Guideline Based Credit and Hours Distribution System for all UG courses including Lab Hours**

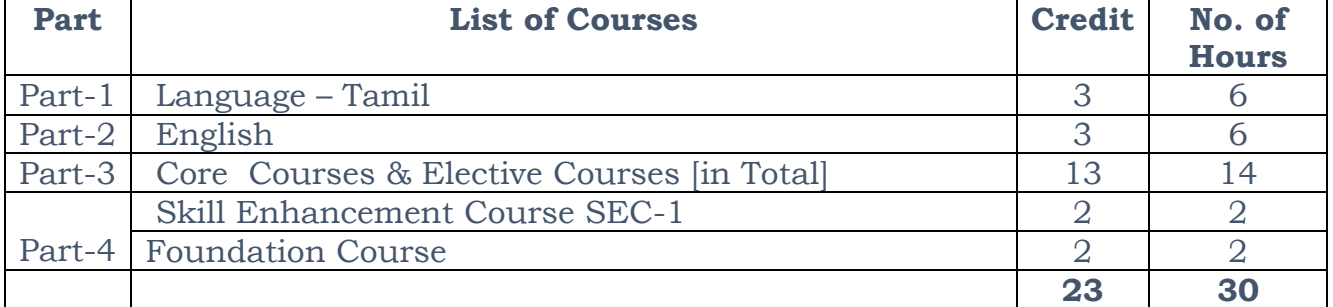

#### **First Year – Semester-I**

#### **Semester-II**

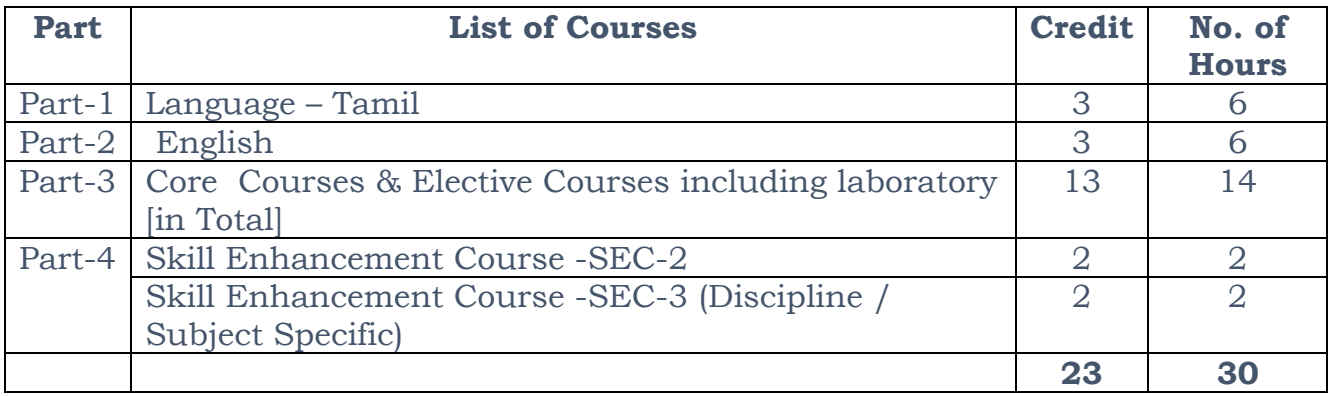

#### **Second Year – Semester-III**

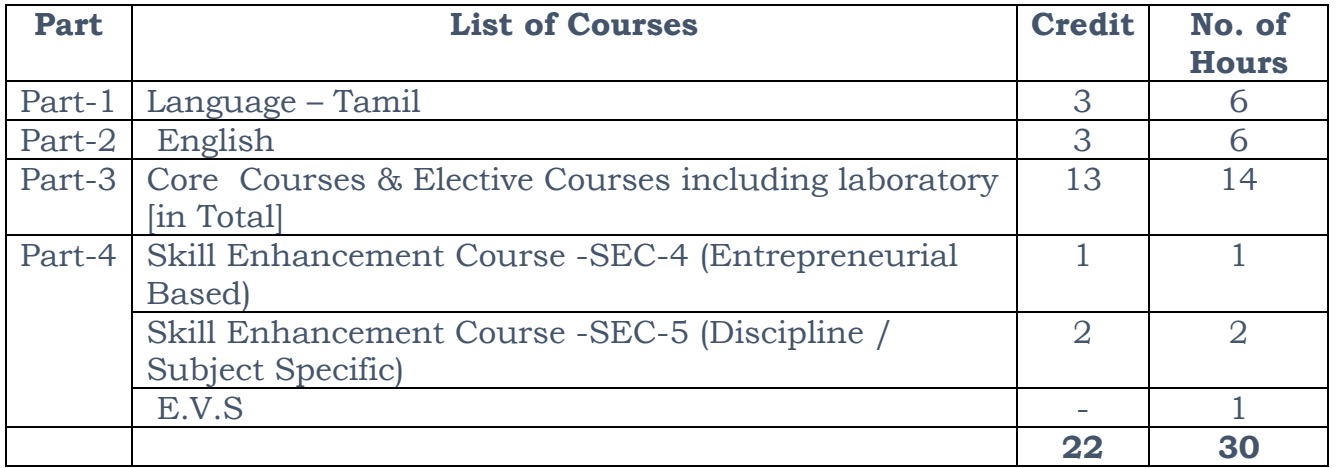

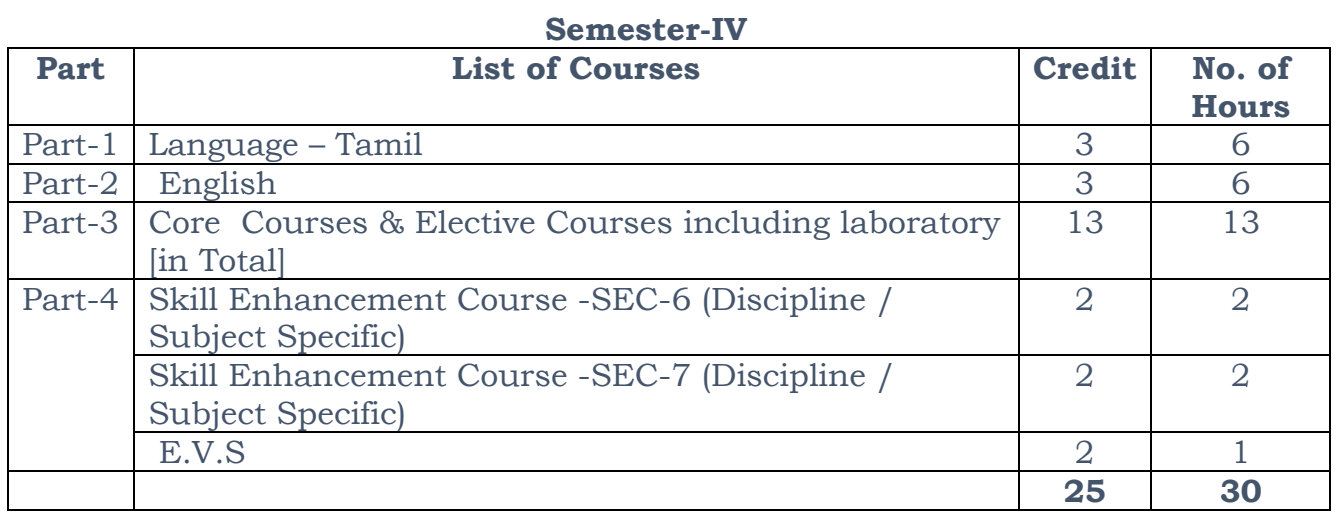

#### **Third Year Semester-V**

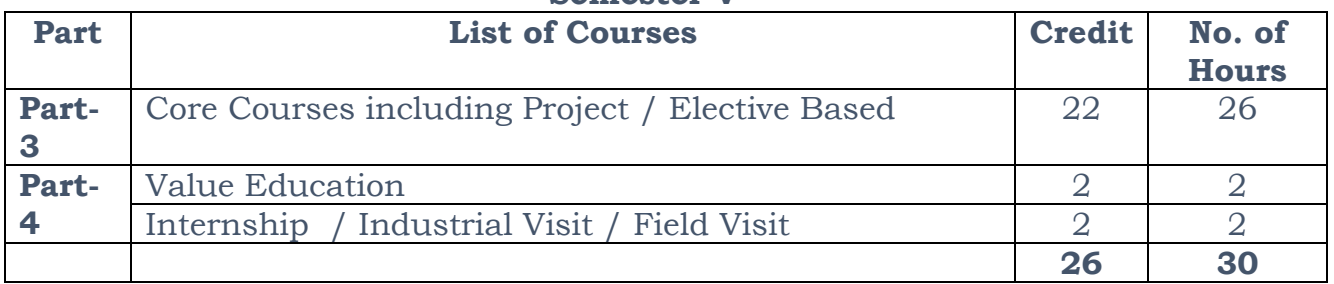

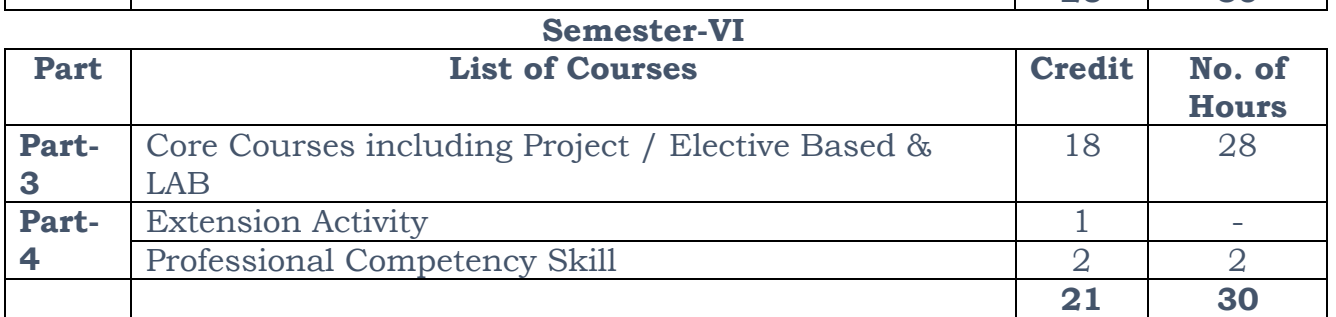

**Consolidated Semester wise and Component wise Credit distribution**

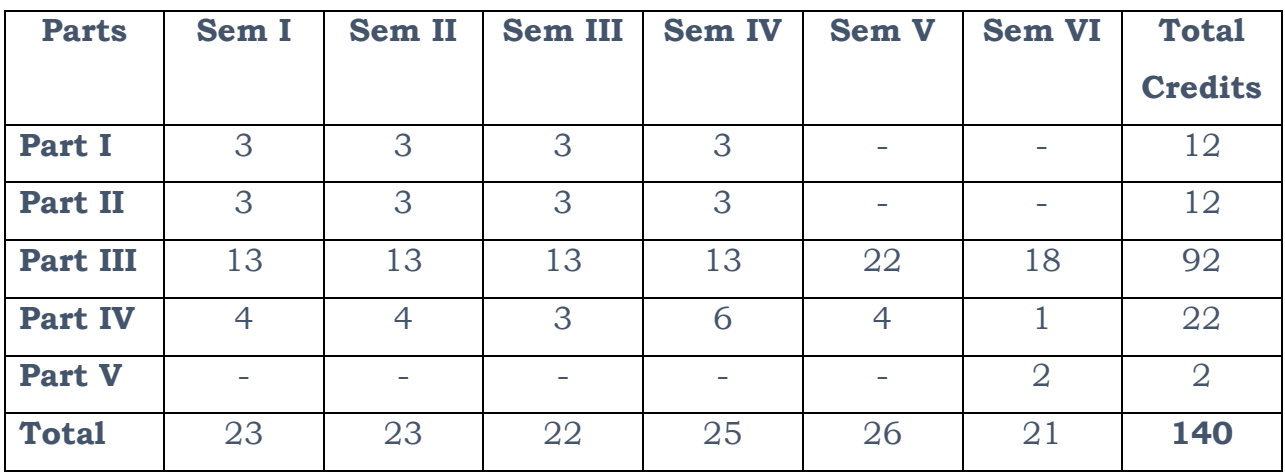

**\* Part III components will be separately taken into account for CGPA calculation and classification for the under graduate programme and the other components. IV, V have to be completed during the duration of the programme as per the norms, to be eligible for obtaining the UG degree.**

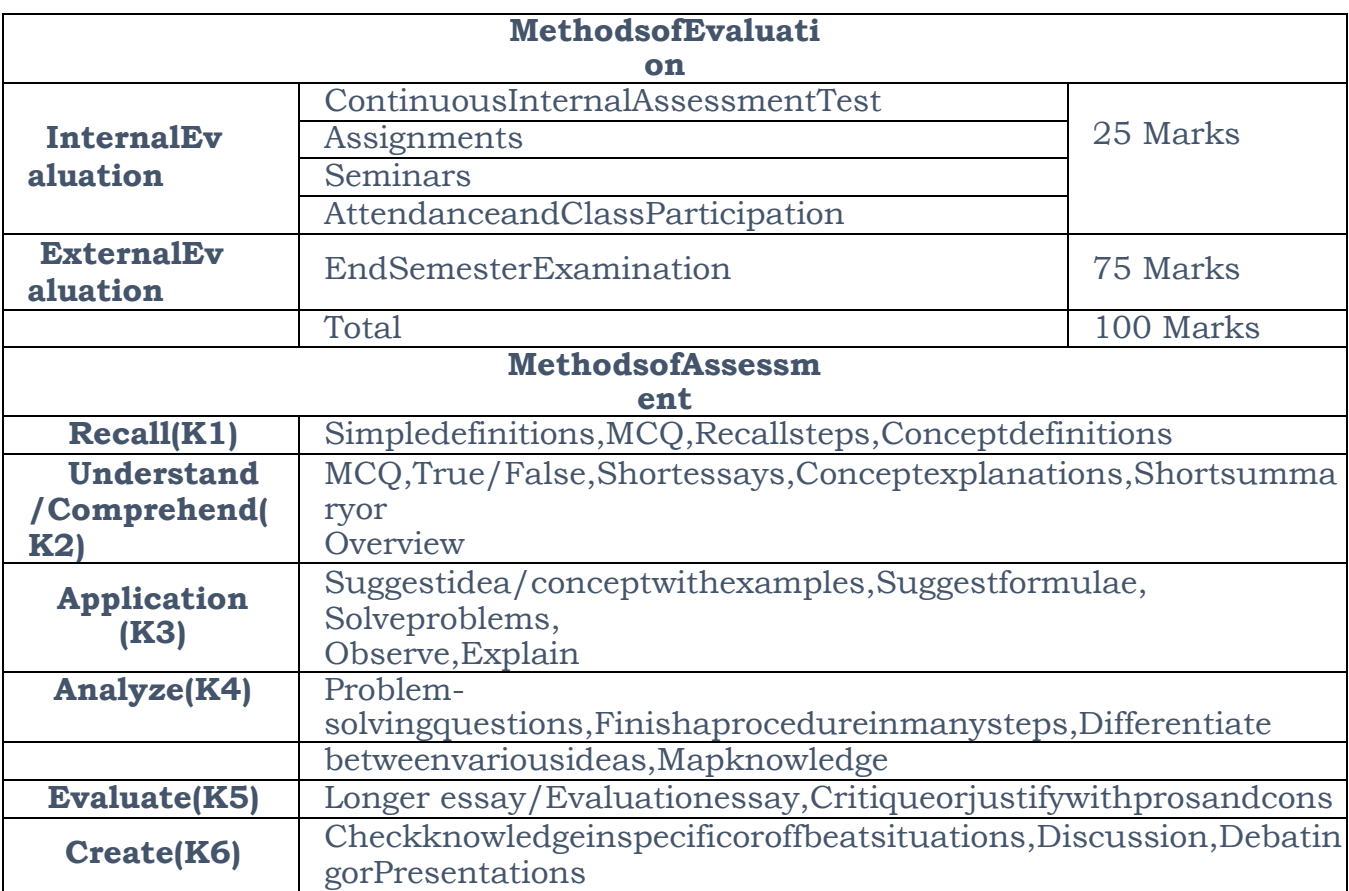

#### **Eligibility for Admission to B.Sc., Computer Science & Information Technology:**

Candidates who have studied Mathematics in HSC areeligible for this programme (item no. 11 of G.O. (D) No. 147, Higher Education (G1) Department dated 05.05.2023)

#### **Template for Curriculum Design for UG Programme in B.ScComputer Science & Information Technology Credit Distribution for UG Programme in Computer Science & Information Technology B.ScComputer Science & Information Technology**

# **First Year**

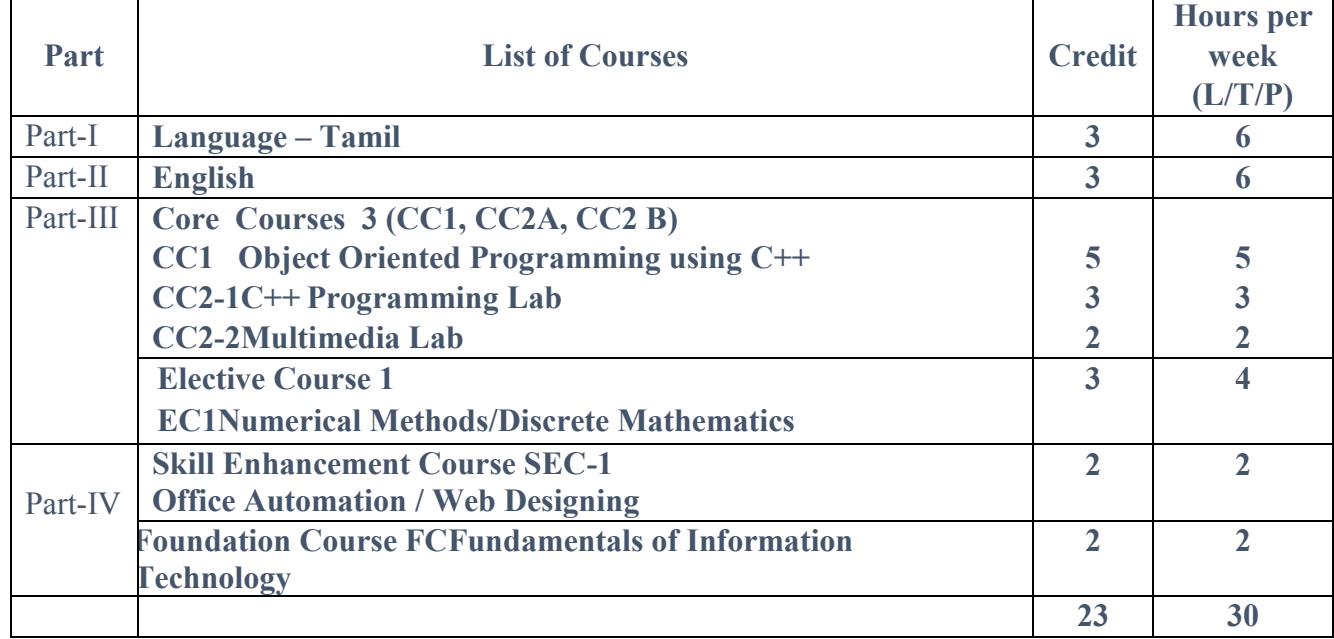

#### **Semester-I**

#### **Semester-II**

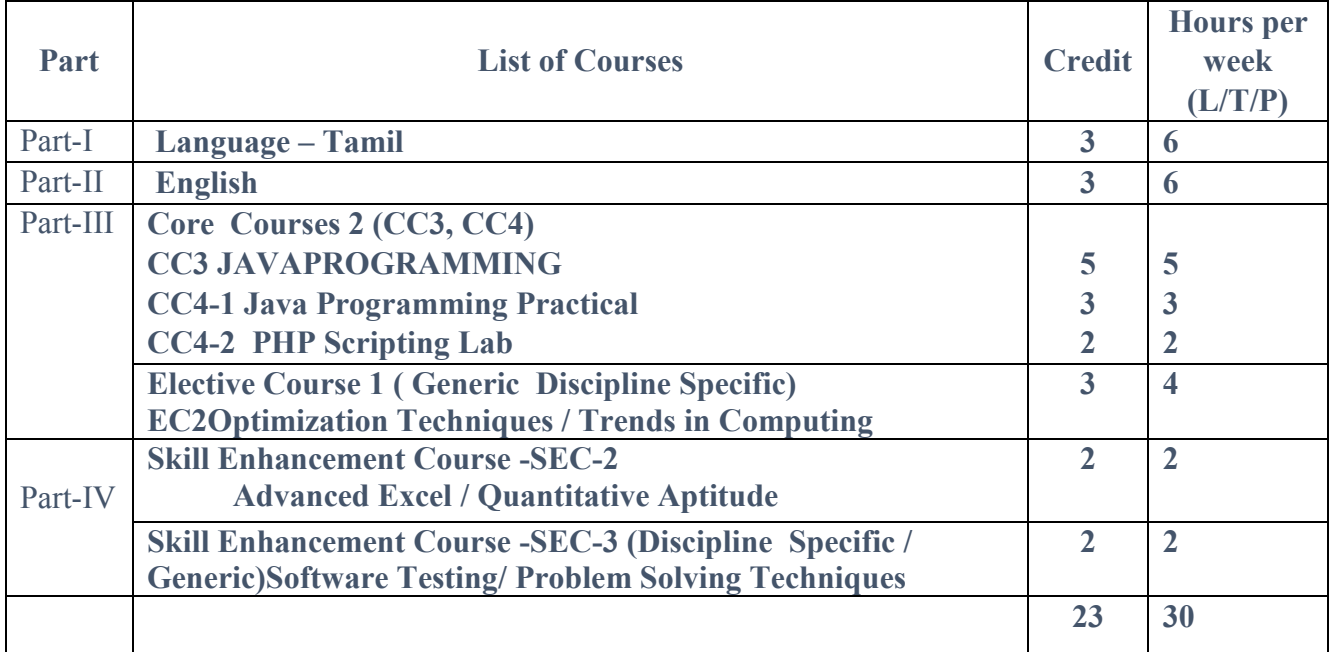

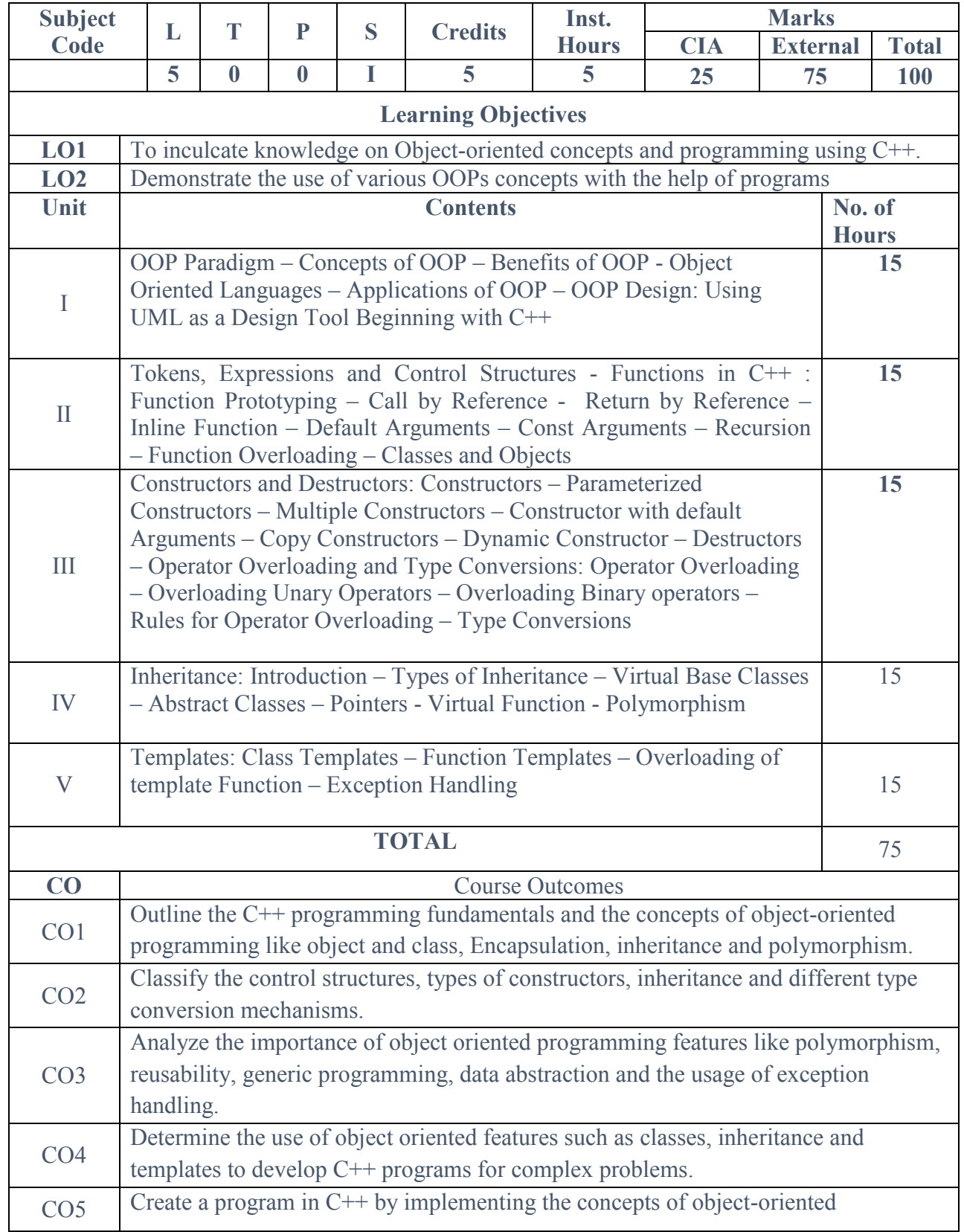

### **CC1; Core Course 1: OBJECT ORIENTED PROGRAMMING USING C++**

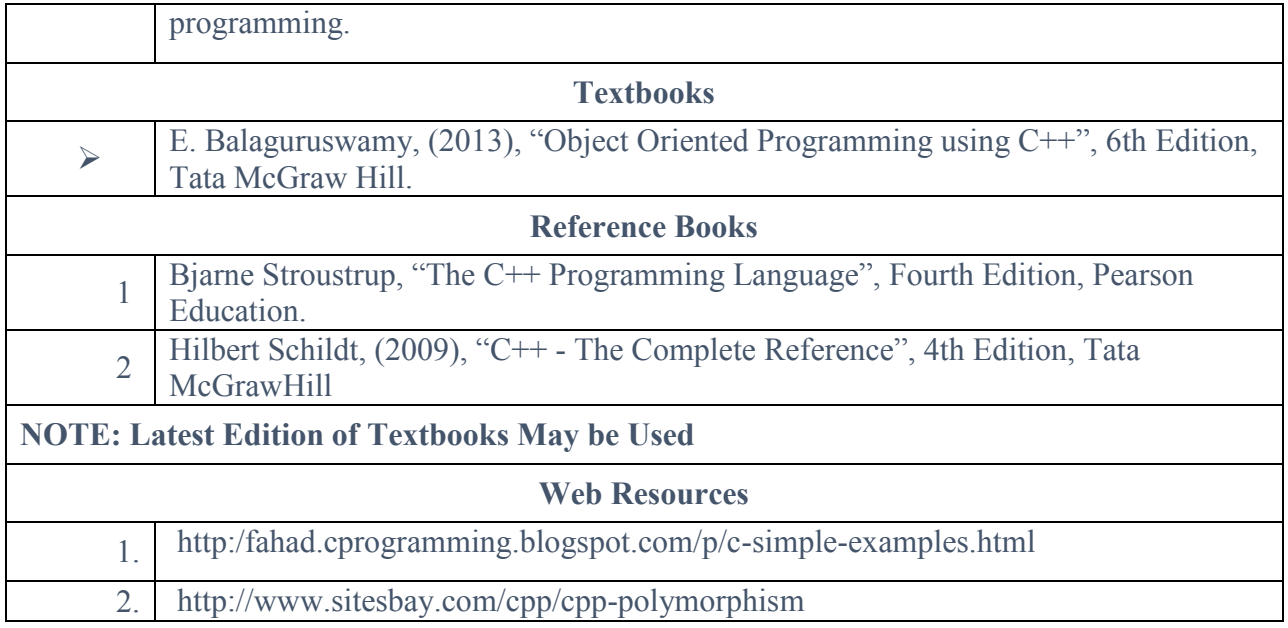

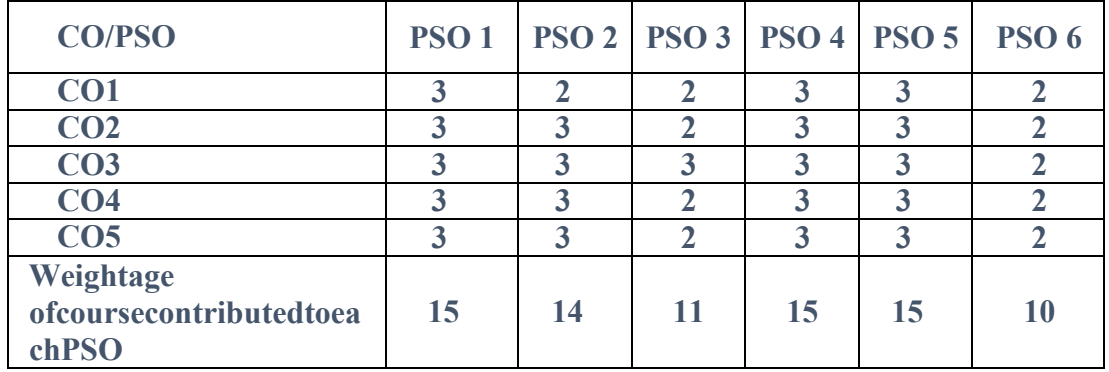

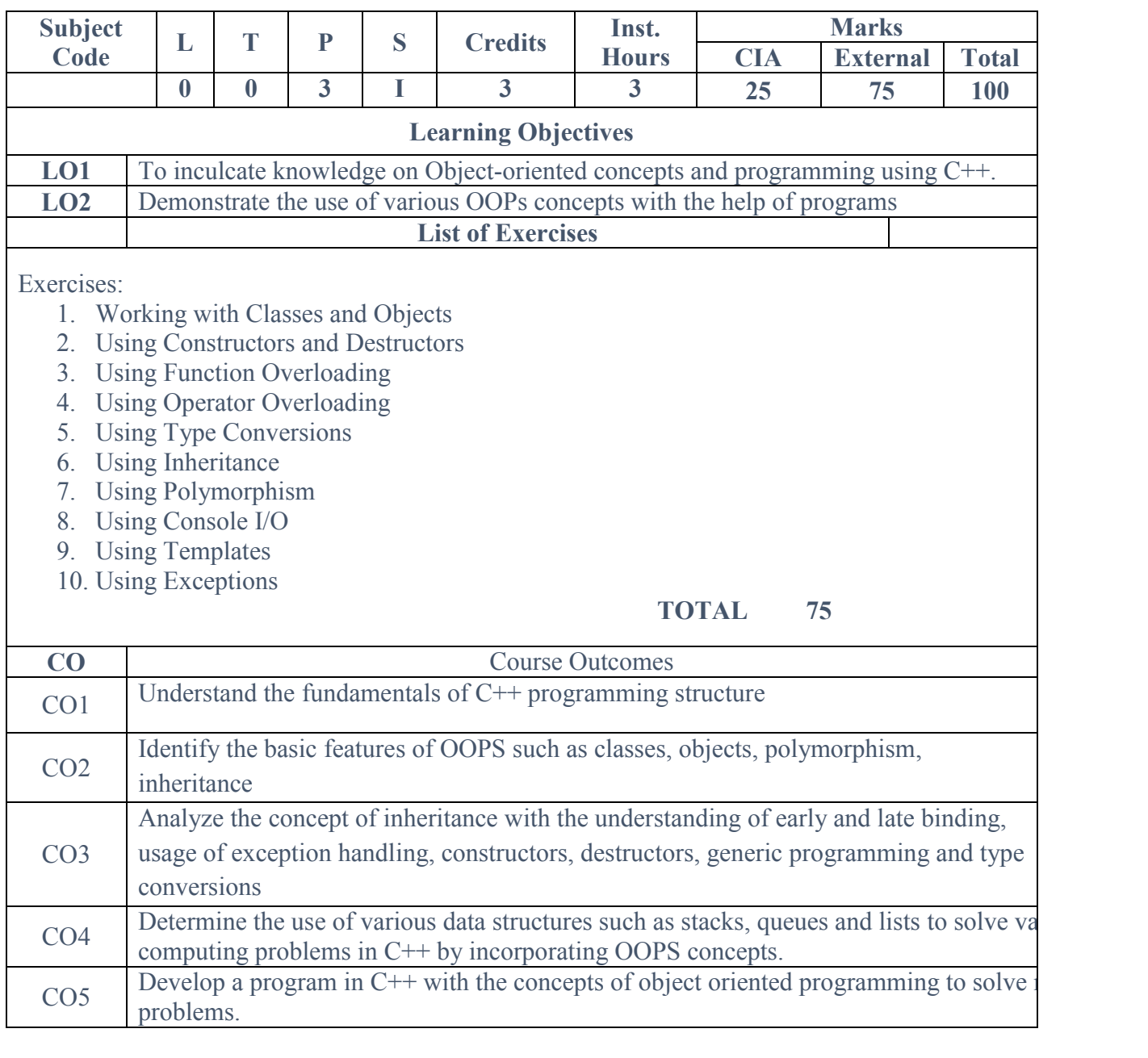

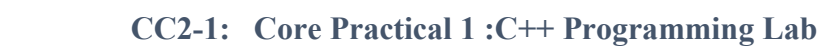

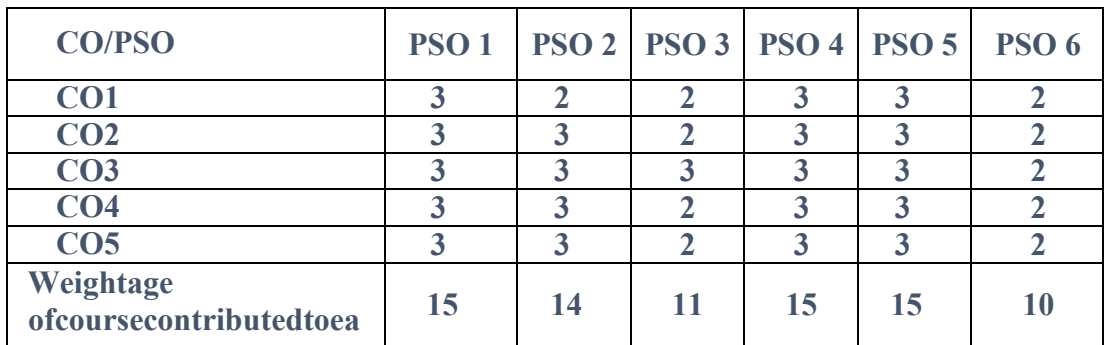

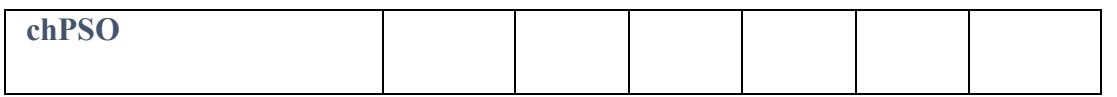

**CC2-2: Core Practical 2: Multimedia Lab**

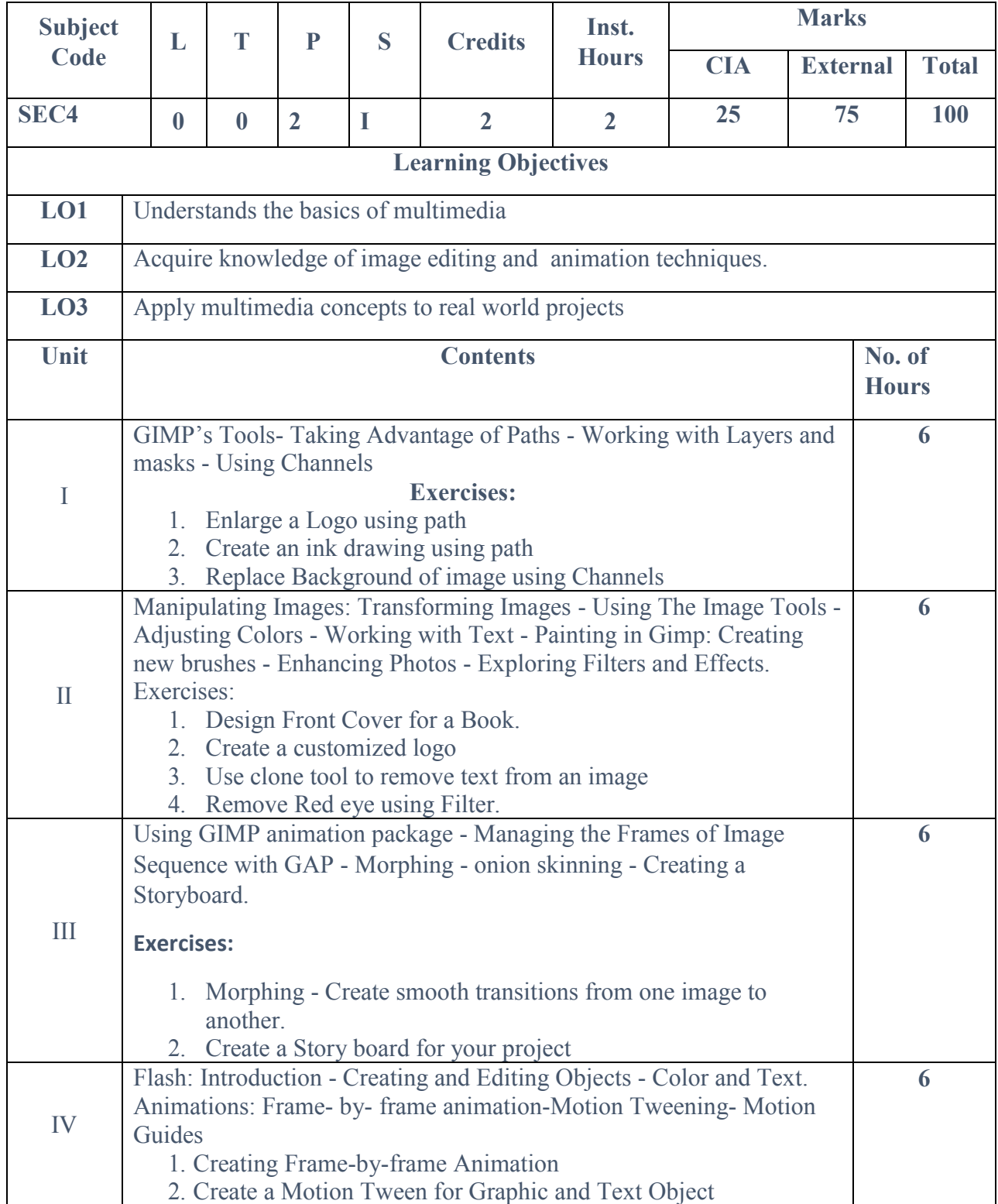

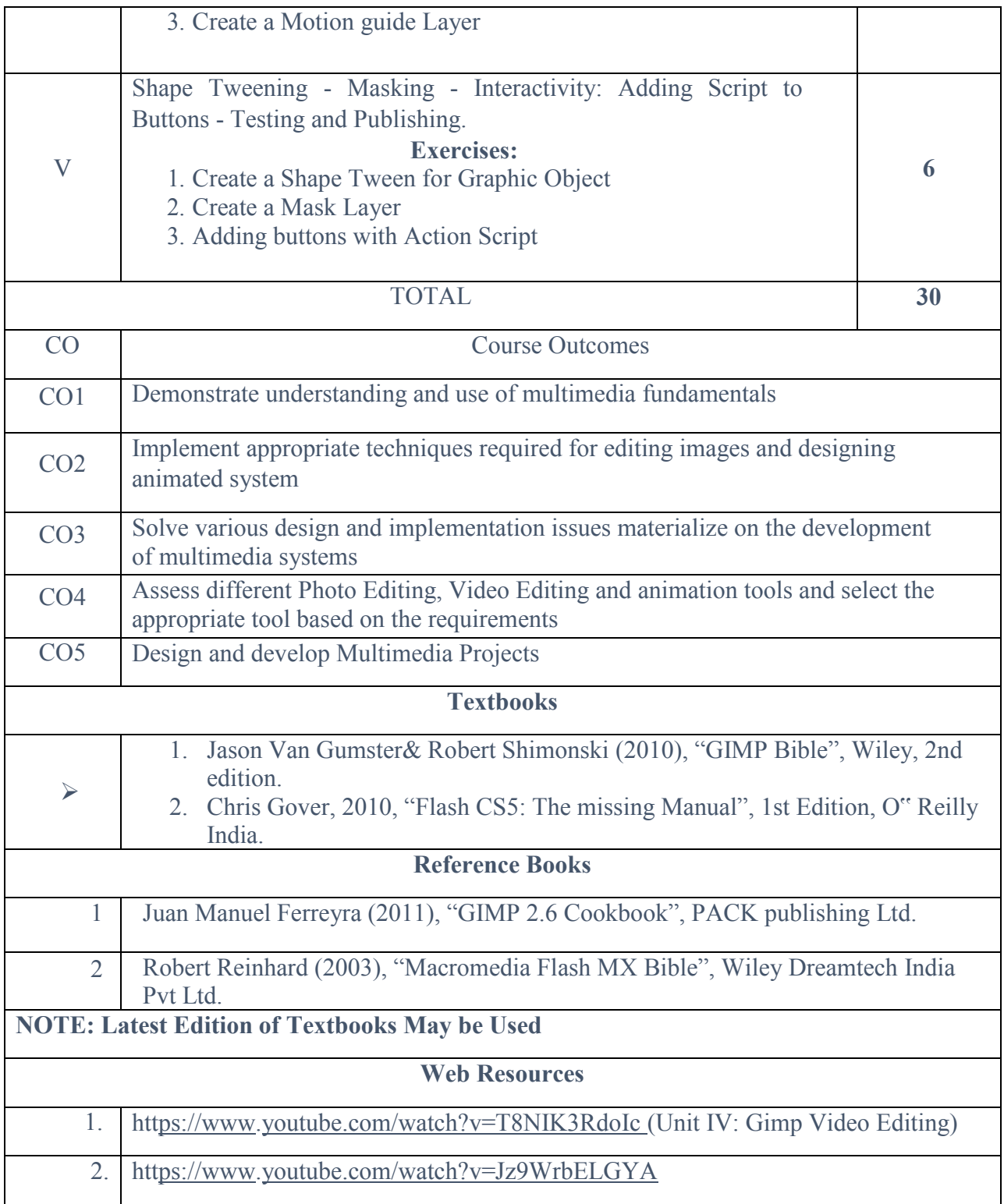

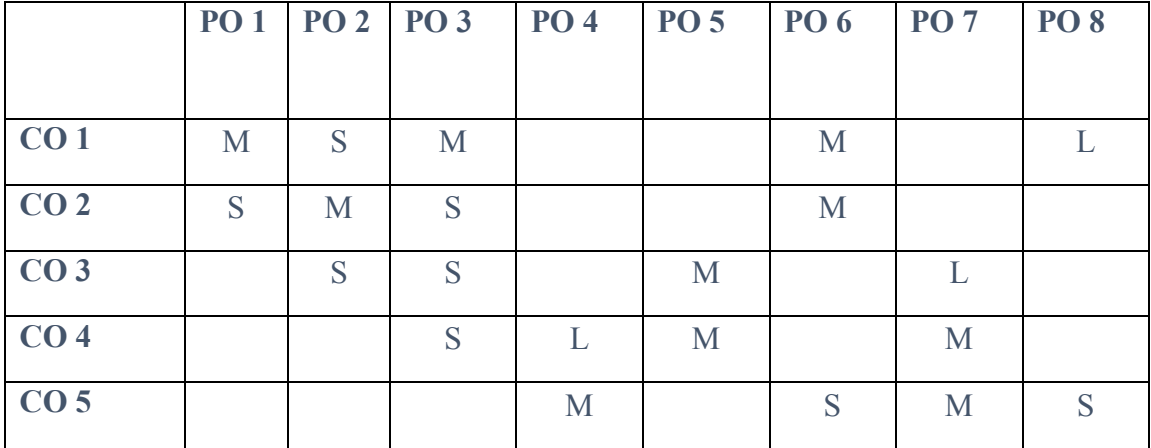

#### **Elective Course: EC1 A: NUMERICAL METHODS**

#### **COURSE OBJECTIVE:**

**L T P C 4 0 0 3**

1. To introduce the concept of solving equations using different methods

2. To understand the use of Assignment and Transportation problems **Unit I:** 

Curve Fitting: Introduction, Method of Least squares, Curve Fitting, Fitting a Straight Line

#### **Unit II:**

Solution of Algebraic and Transcendental Equations: Bisection method, Regula Falsi method, Newton Raphson Method

#### **Unit III:**

Solution of Simultaneous Linear Equations: Solution of Simultaneous Linear Equations: Gauss Elimination method, Gauss-Jordan method, Gauss Seidel Method, Jacobi"s method

#### **Unit IV:**

Numerical Differentiation & Integration: Differentiation: Using Newton"s Forward Difference, Newton"s Backward Difference, Newton"s Divided Difference (First Order Differentiation only)

Integration: Using Trapezoidal rule, Simpson's 1/3 & Simpson's 3/8 rules **Unit V:** 

Solution of Ordinary Differential Equations: Runge-Kutta 2nd Order and4th Order methods, Predictor-Corrector Methods: Milne and Adam"s methods.

#### **COURSE OUTCOME:**

On successful completion of the course, the learners will be able to

1. Obtain numerical solutions of algebraic and transcendental equations

- 2. Solve system of linear equations numerically using direct and iterative methods
- 3. Solve ordinary differential equations
- 4. Compute integration using Simpson"s & Trapezoidal Rule
- 5. Apply numerical methods in real life problems

| - -<br><b>NUMERICAL METHODS</b> |   |                |    |                         |   |            |              |   |                         |   |                  |
|---------------------------------|---|----------------|----|-------------------------|---|------------|--------------|---|-------------------------|---|------------------|
| CO                              |   |                | PO |                         |   | <b>PSO</b> |              |   |                         |   | <b>COGNITIVE</b> |
|                                 | 1 | $\overline{2}$ | 3  | $\overline{\mathbf{4}}$ | 5 | 1          | $\mathbf{2}$ | 3 | $\overline{\mathbf{4}}$ | 5 | <b>LEVEL</b>     |
| CO <sub>1</sub>                 | S | S              | S  | M                       | S | S          | S            | M | S                       | S | $K-2$            |
| CO <sub>2</sub>                 | S | S              | M  | S                       | S | S          | S            | S | S                       | S | $K-6$            |
| CO <sub>3</sub>                 | S | S              | M  | S                       | S | S          | S            | S | S                       | S | $K - 4$          |
| CO <sub>4</sub>                 | S | S              | M  | S                       | S | S          | S            | S | S                       | S | $K-6$            |
| CO <sub>5</sub>                 | S | S              | M  | S                       | S | S          | S            | S | S                       | S | $K-6$            |

**CO - PO - PSO Mapping**

**Strongly Correlated – S, Moderately Correlated – M, Weekly Correlated - L**

#### **TEXT BOOKS**

1. B.S. Grewal, "Numerical Methods in Engineering & Science", Khanna Publishers, Fifth Edition, April 1999.

2. M.K. Venkataraman, "Numerical Methods in Science & Engineering", National Publishing Co., 2005'

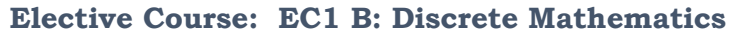

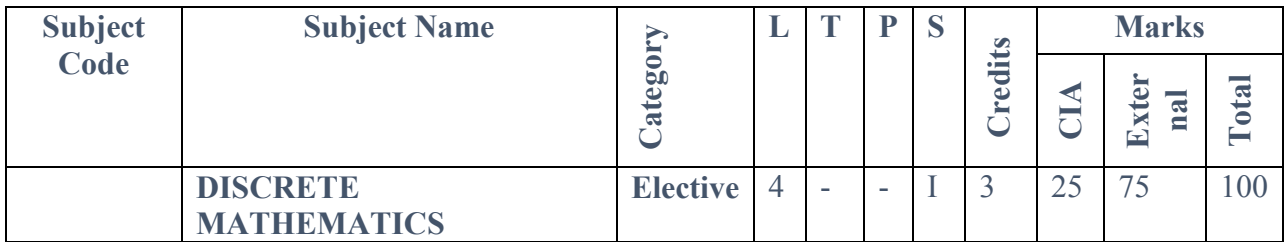

**COURSE OUTCOMES**

**On Successful completion of the course, the student will be able to**

- **CO1: To recall basic concepts for clear understanding of mathematical principles**
- **CO2: To explain practical problems.**
- **CO3: To construct matrices using discrete mathematics**
- **CO4: To analyze techniques to draw graph using mathematics**
- **CO5: To design graphs using the representations**

#### **Unit – I: RELATIONS 12 Hours**

**Introduction to Relations – Binary relation – Classification of Relations – Composition of Relations – Inverse of Relation – Closure operation on Relations – Matrix representation of Relation - digraphs.**

**Unit – II: FUNCTIONS 12 Hours**

**Introduction to Functions – Addition and Multiplication of Functions - Classifications of Functions – Composition of Function – Inverse Function.**

**Unit – III: MATHEMATICAL LOGIC 12 Hours**

**Introduction – Statement (Propositions) – Laws of Formal Logic –Basic Set of Logical operators/operations - Propositions and Truth Tables – Algebra Propositions - Tautologies and Contradictions – Logical Equivalence – Logical Implication – Normal Forms. Unit – IV: MATRIX ALGEBRA 12 Hours**

**Introduction – Definition of a Matrix - Types of Matrices – Operations on Matrices – Related Matrices – Transpose of a Matrix – Symmetric and Skew-symmetric Matrices – Complex Matrix**

**– Conjugate of a Matrix – Determinant of a Matrix – Typical Square Matrices – Adjoint and Inverse of a Matrix – Singular and Non-singular Matrices – Adjoint of a Square Matrix – Properties of Adjoint of a Matrix – Properties of Inverse of a Matrix. Unit – V: GRAPH 12 Hours**

**Introduction – Graph and Basic Terminologies – Types of Graphs – Sub Graph and Isomorphic Graph – Operations on Graphs – Representation of Graph. Text Book:**

**DISCRETE MATHEMATICS, Swapan Kumar Chakraborty and BikashKanti Sarkar, OXFORD University Press.**

**Reference Books:**

**1. DISCRETE MATHEMATICS, Third Edition, Seymour Lipschutz and Marc Lars Lipson, Tata McGraw Hill Education Private Limited.**

**2. Discrete Mathematical Structures with Applications to Computer Science by** 

**J.P.Tremblay, R.Manohar TMH edition**

**3. https://www.tutorialspoint.com › discrete\_mathematics**

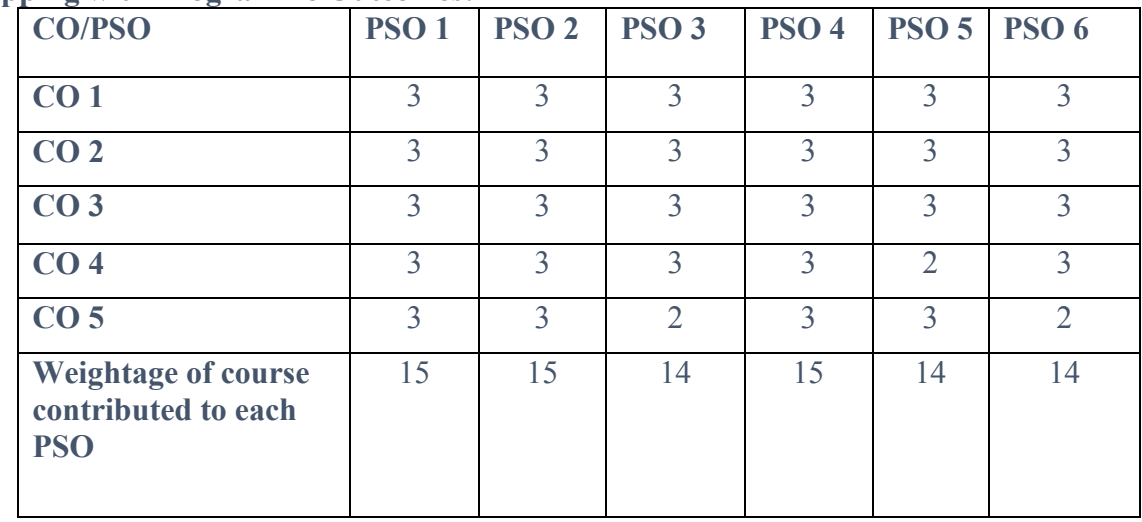

**S-Strong-3 M-Medium-2 L-Low-1**

### **Skill Based Elective: SEC 1 A**

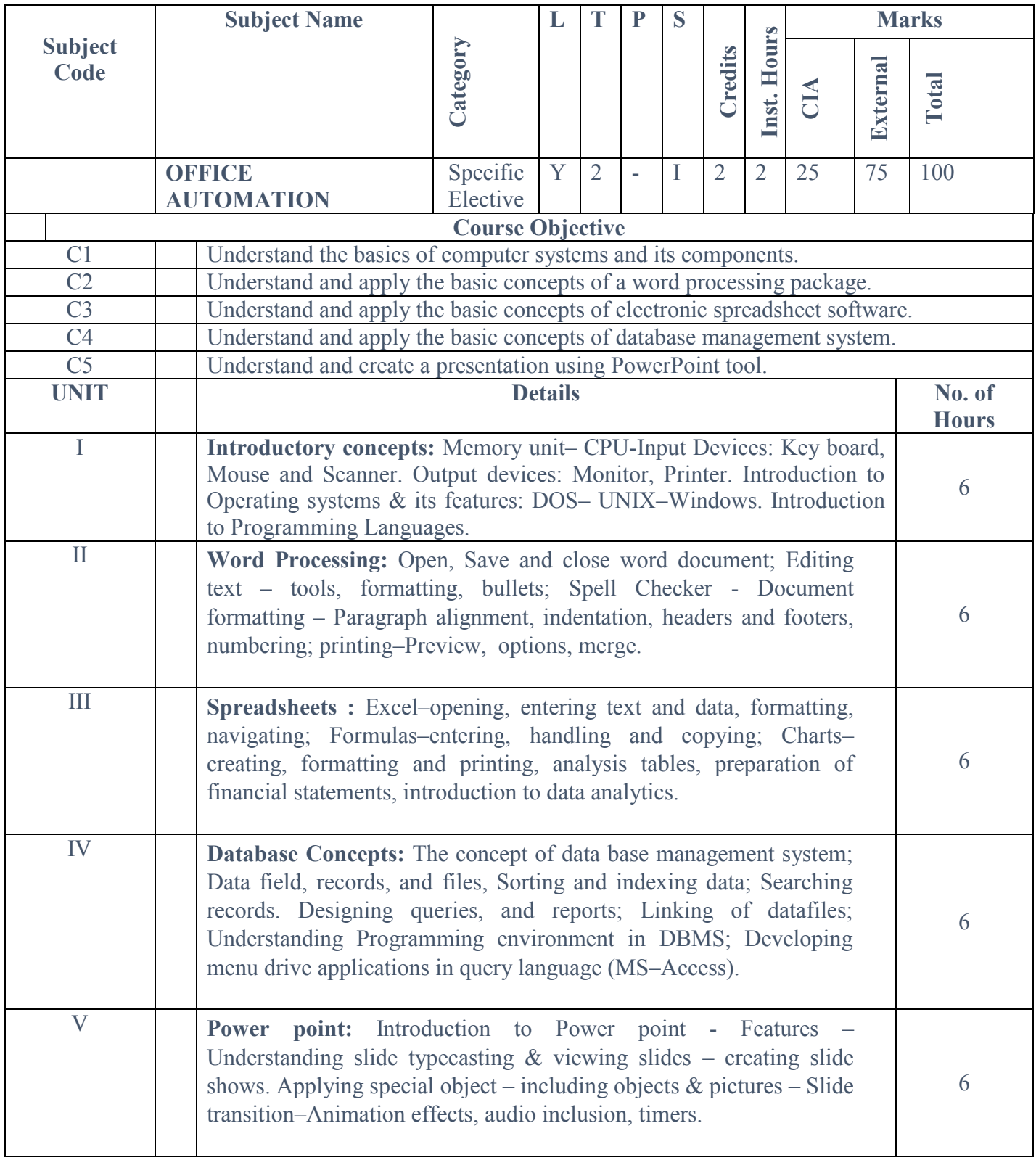

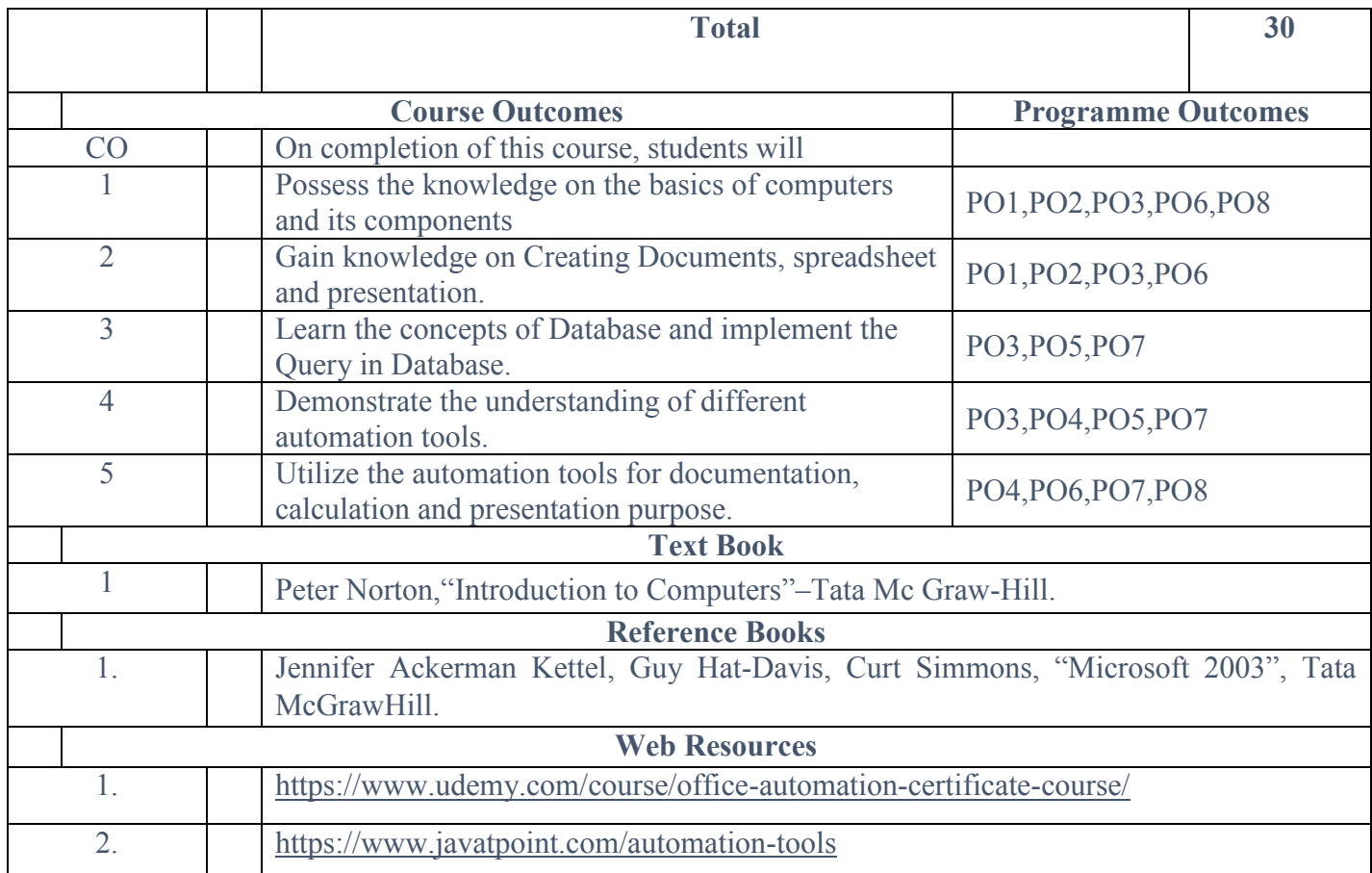

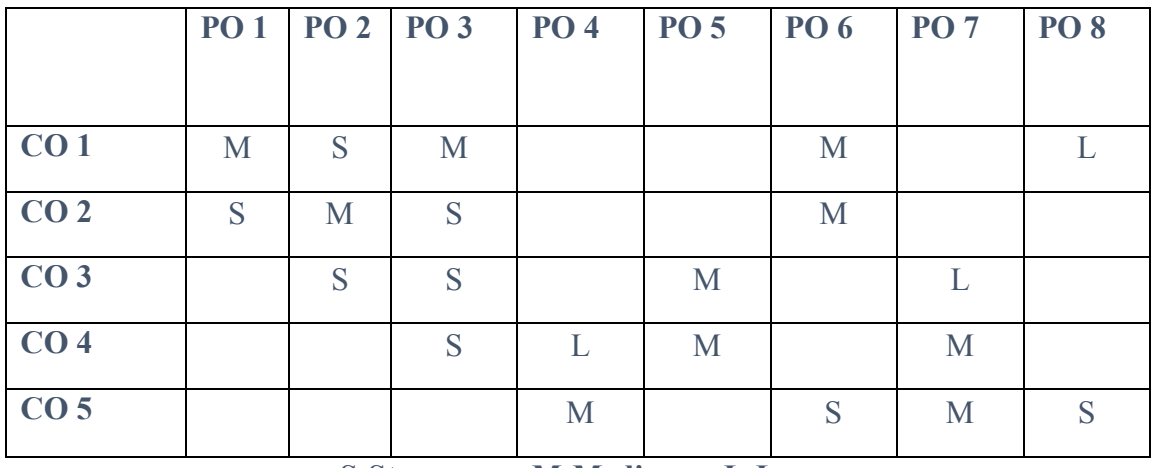

**S-Strong M-Medium L-Low**

### **Skill Based Elective: SEC 1 B**

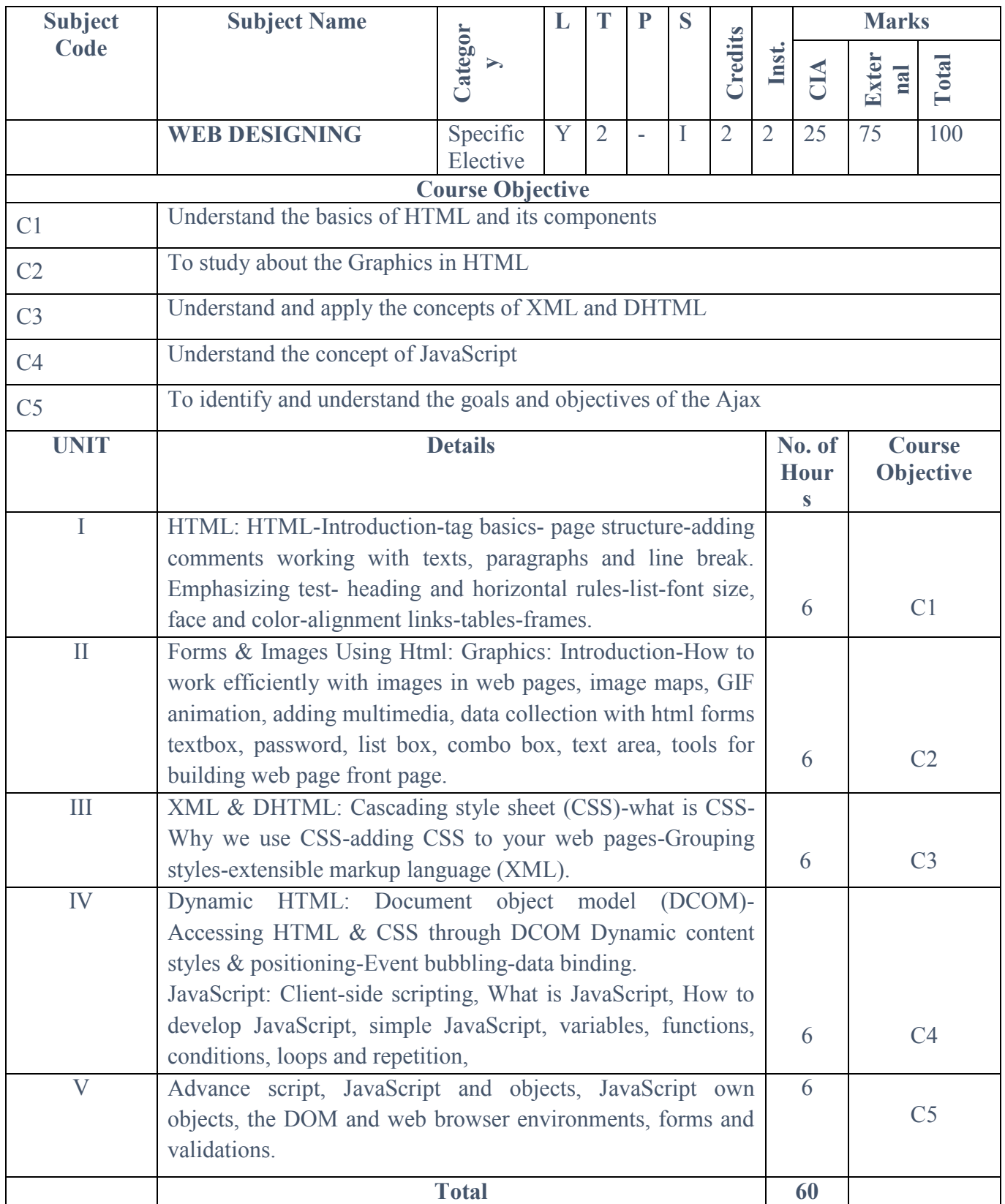

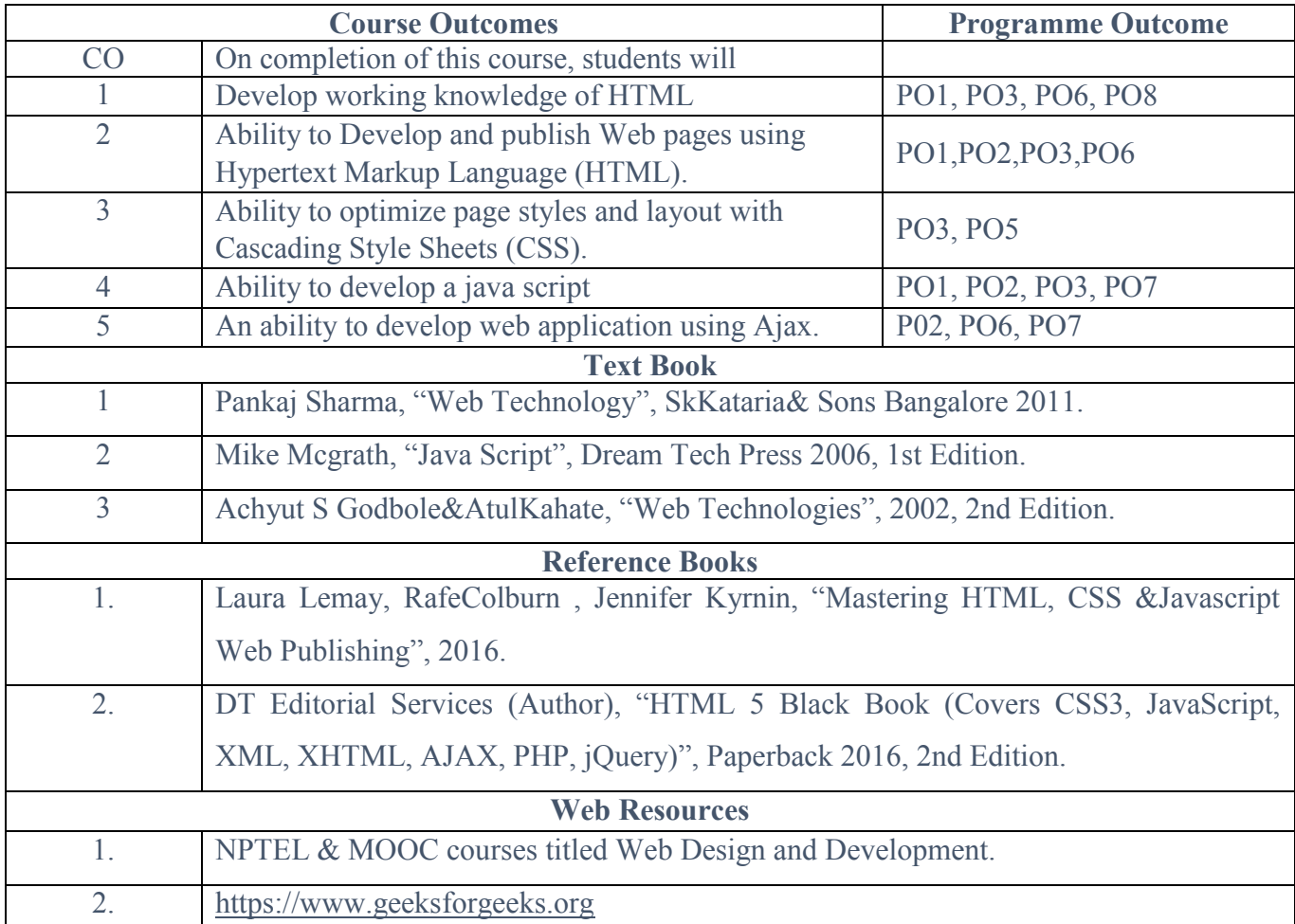

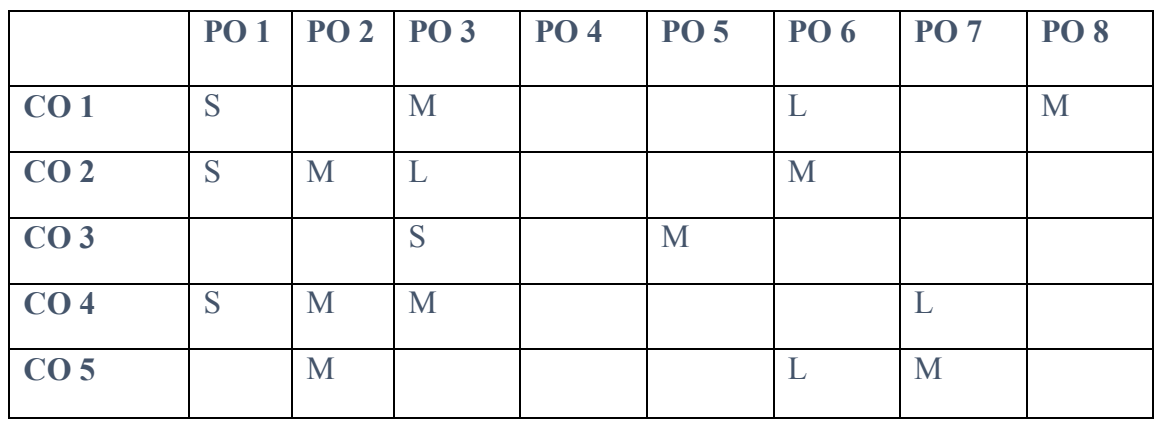

**S-Strong M-Medium L-Low**

### **Foundation Course FC1**

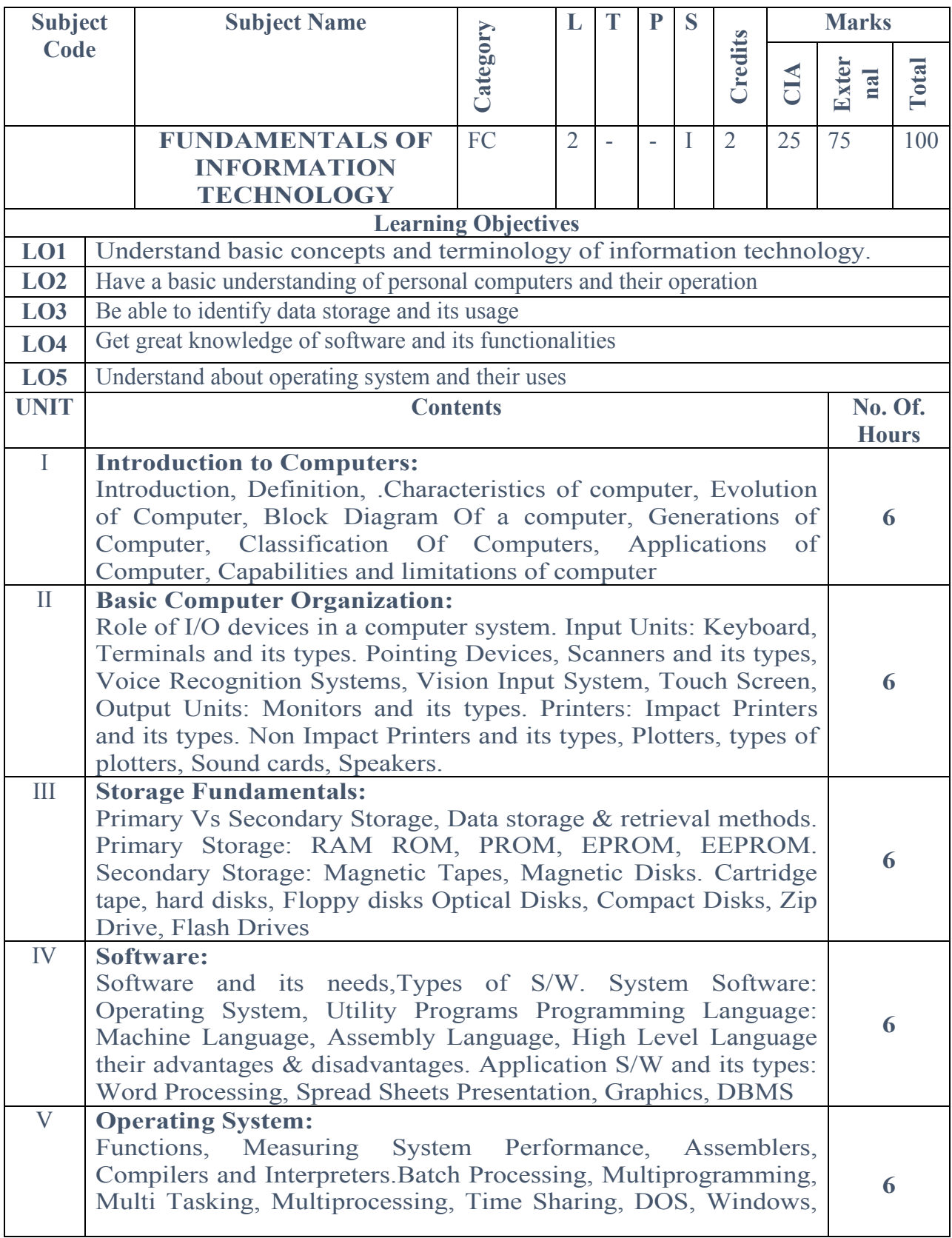

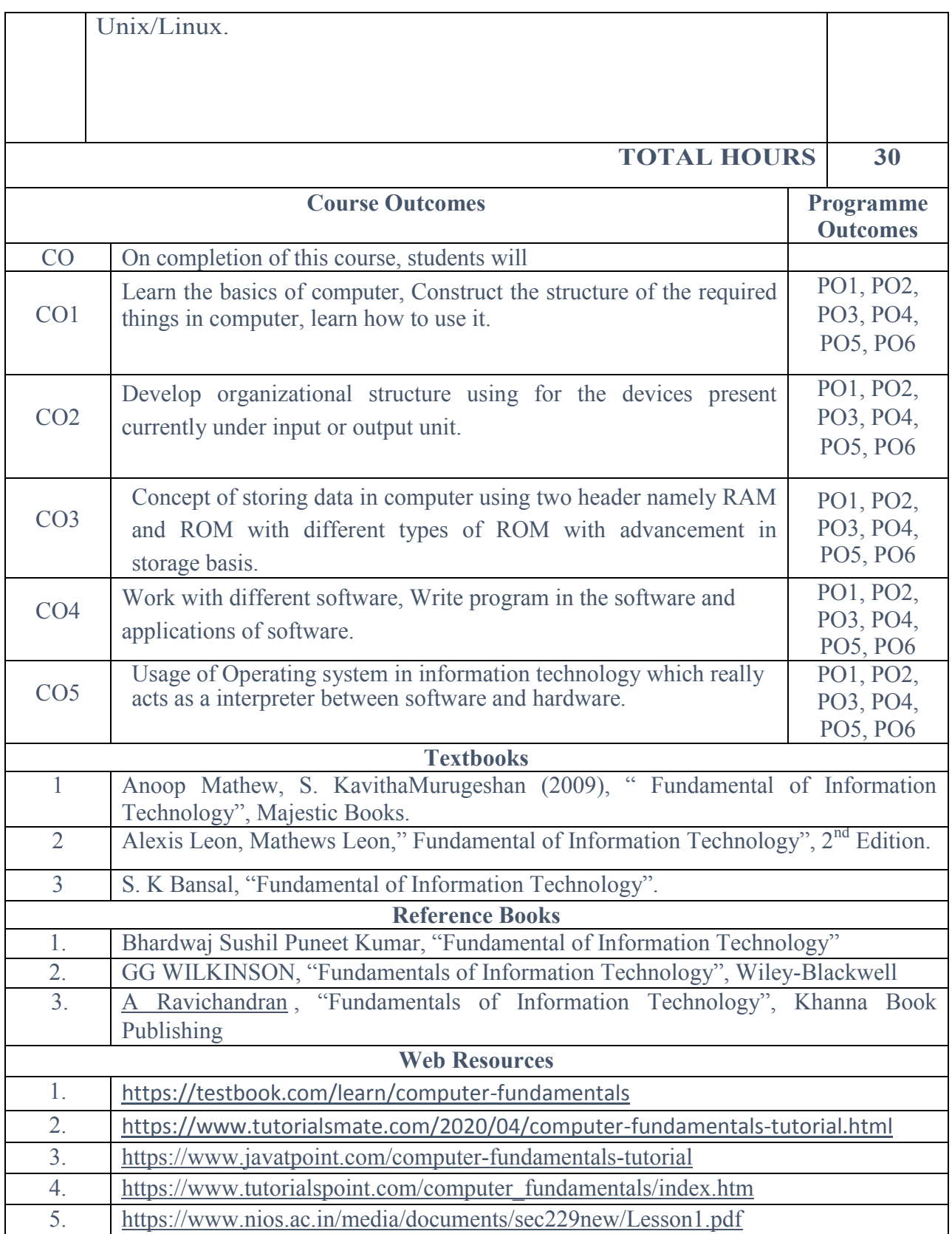

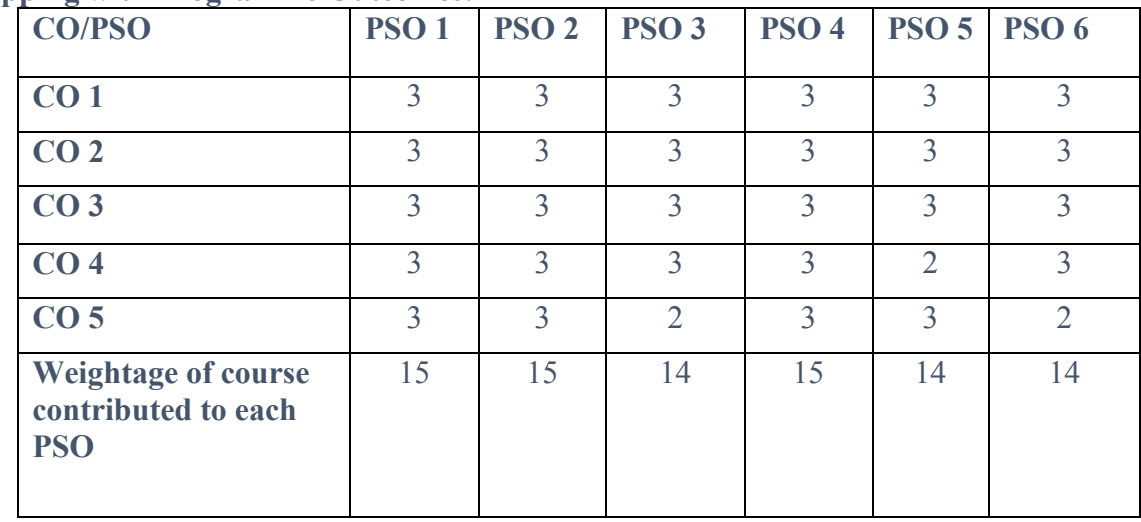

**S-Strong-3 M-Medium-2 L-Low-1**

#### **SEMESTER II**

#### **Core Course 3: CC3: JAVAPROGRAMMING**

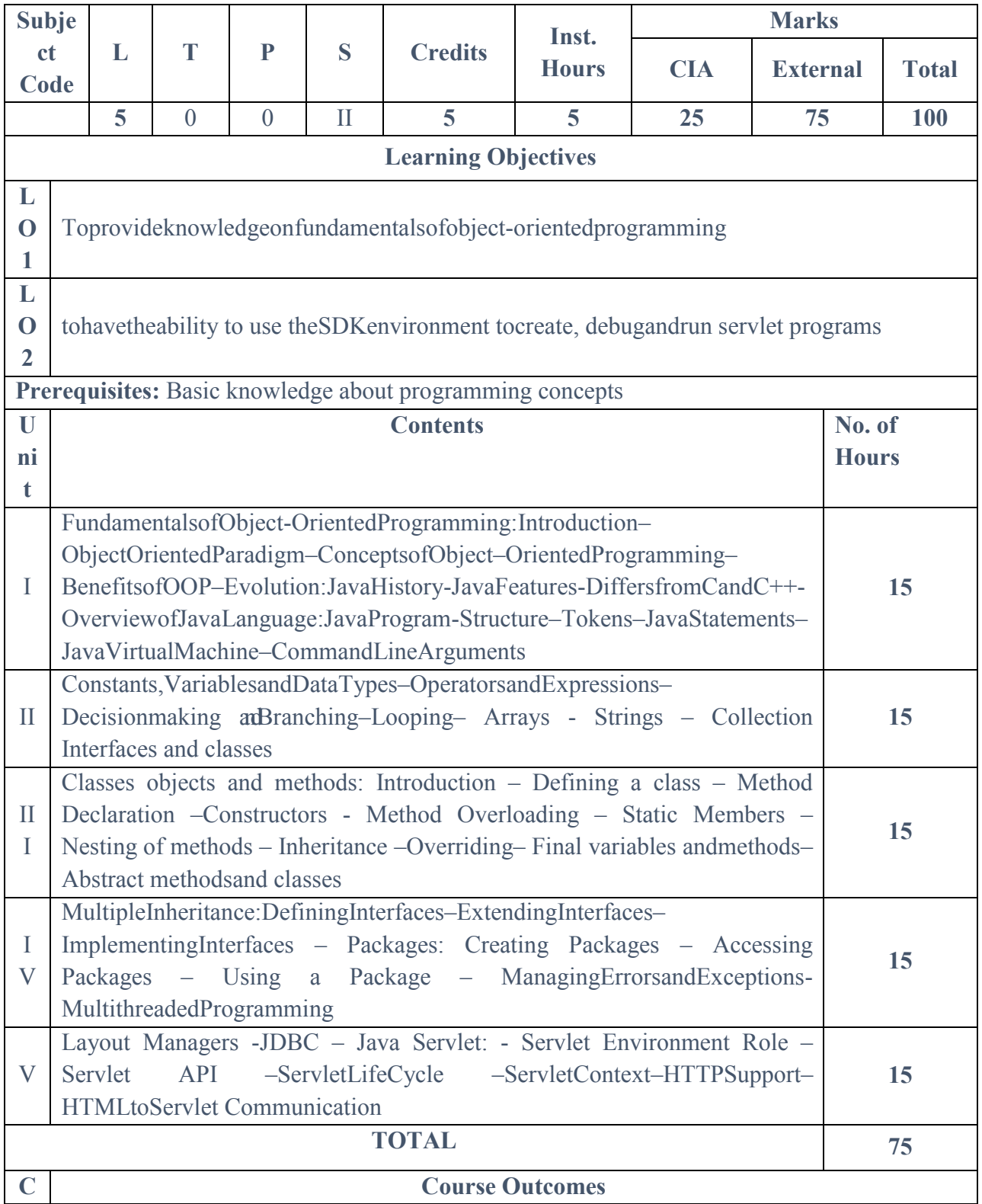

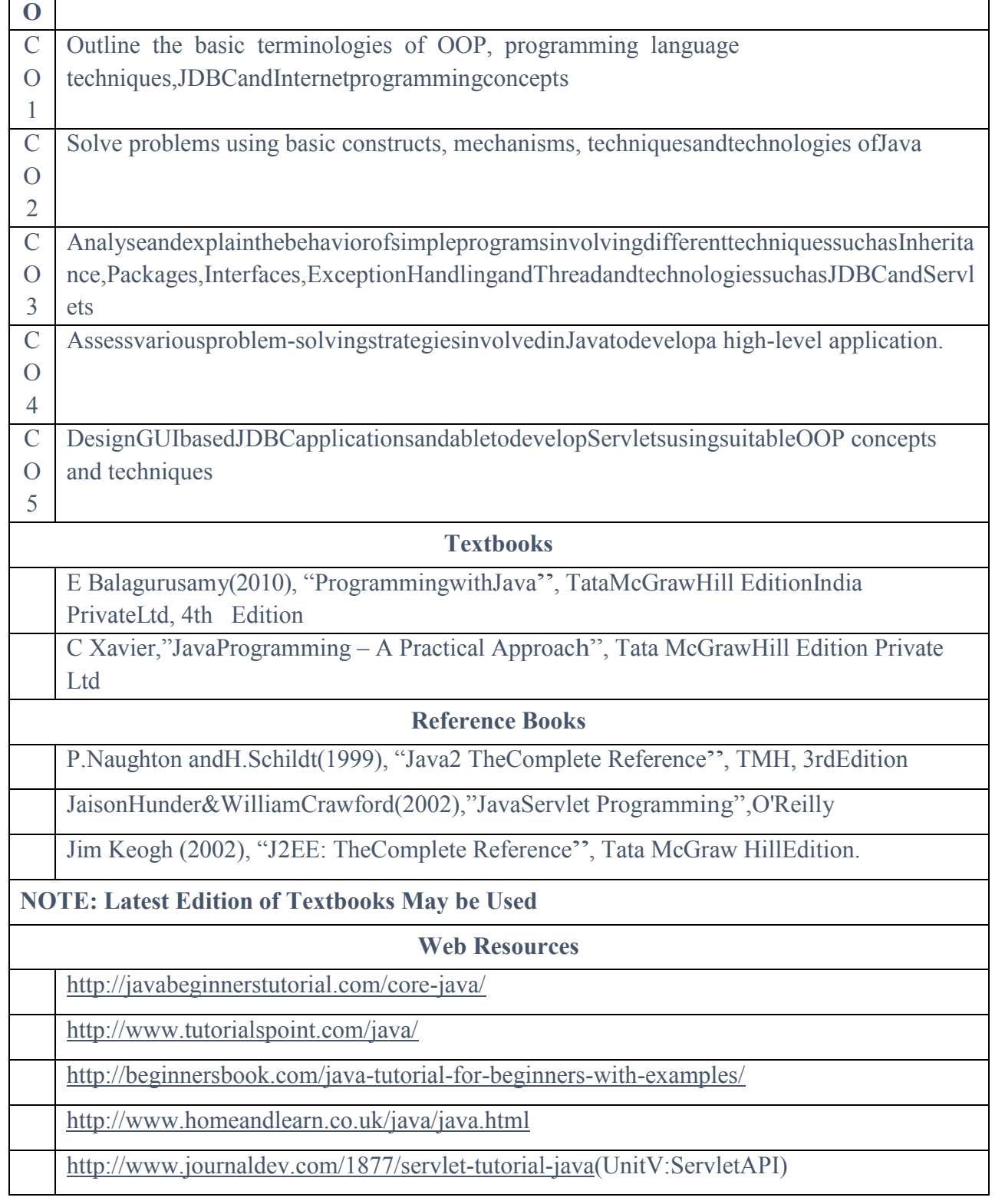

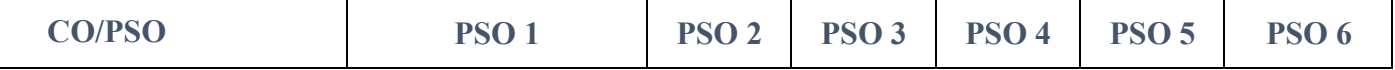

| CO <sub>1</sub>                               |    |    |    |    |    |    |
|-----------------------------------------------|----|----|----|----|----|----|
| CO <sub>2</sub>                               |    |    |    |    |    |    |
| CO <sub>3</sub>                               |    |    |    |    |    |    |
| CO <sub>4</sub>                               |    |    |    |    |    |    |
| CO <sub>5</sub>                               |    |    |    |    |    |    |
| Weightage<br>ofcoursecontributedto<br>eachPSO | 12 | 14 | 11 | 11 | 10 | 10 |

**CC4-1 Core Practical 3**

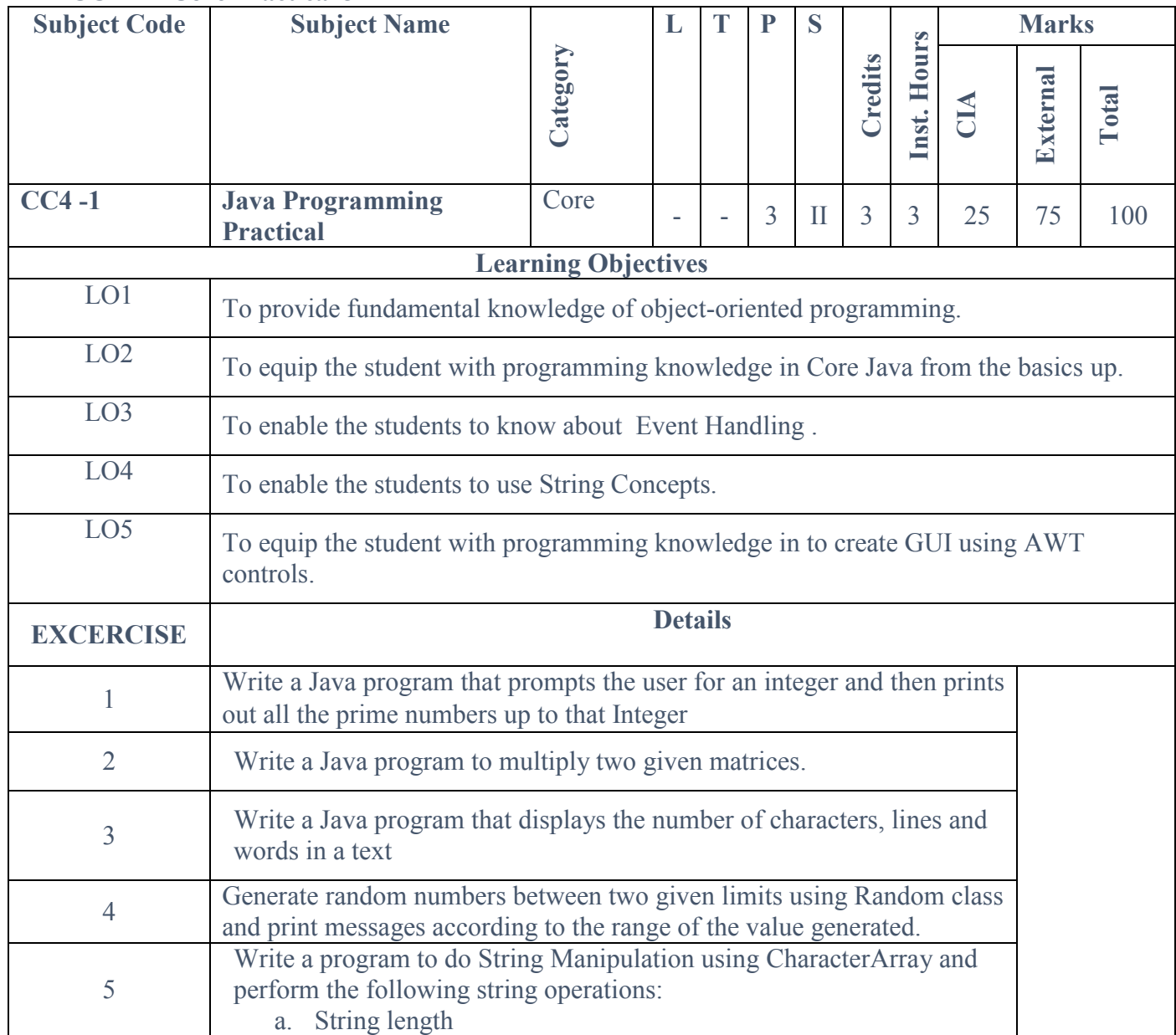

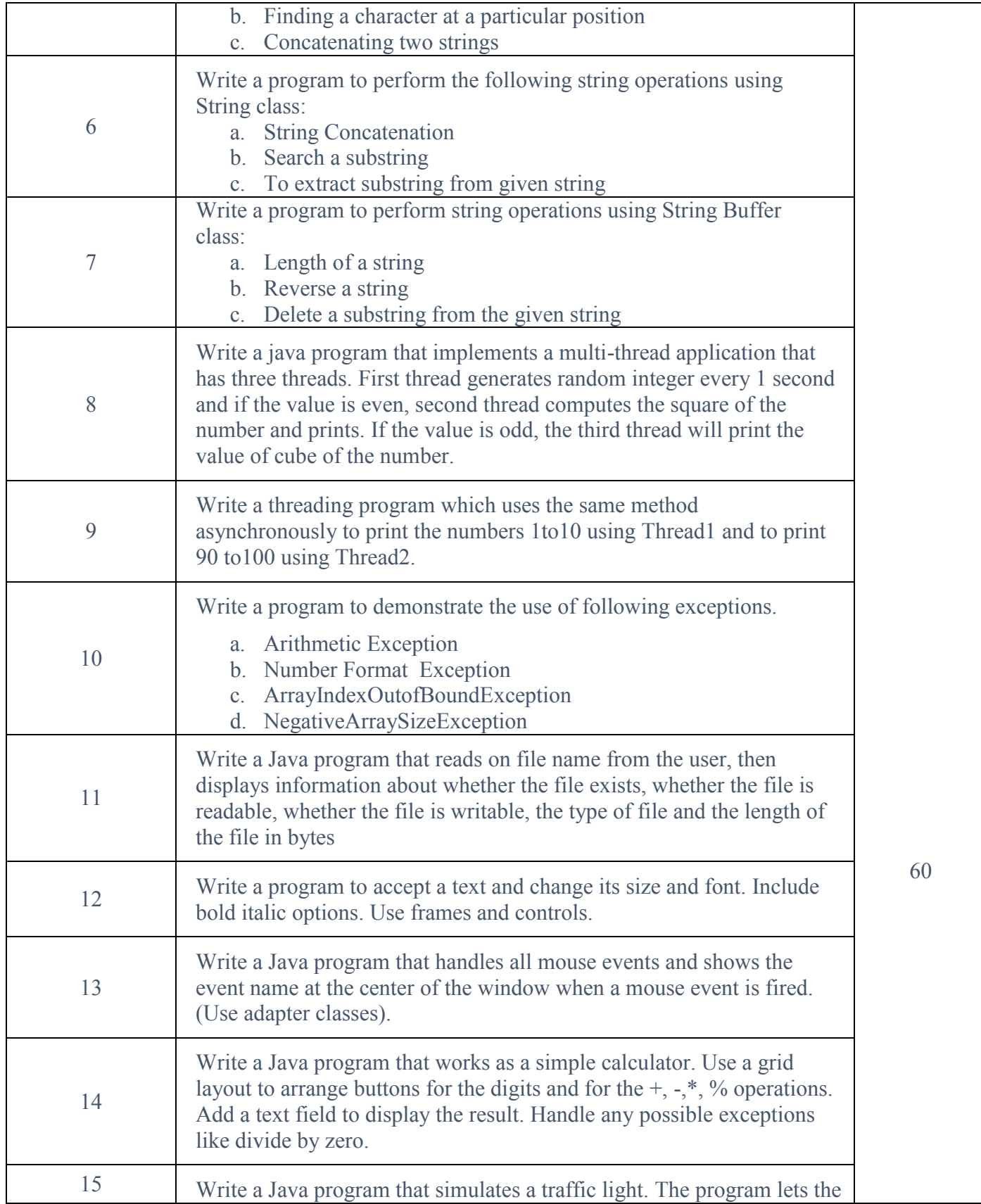

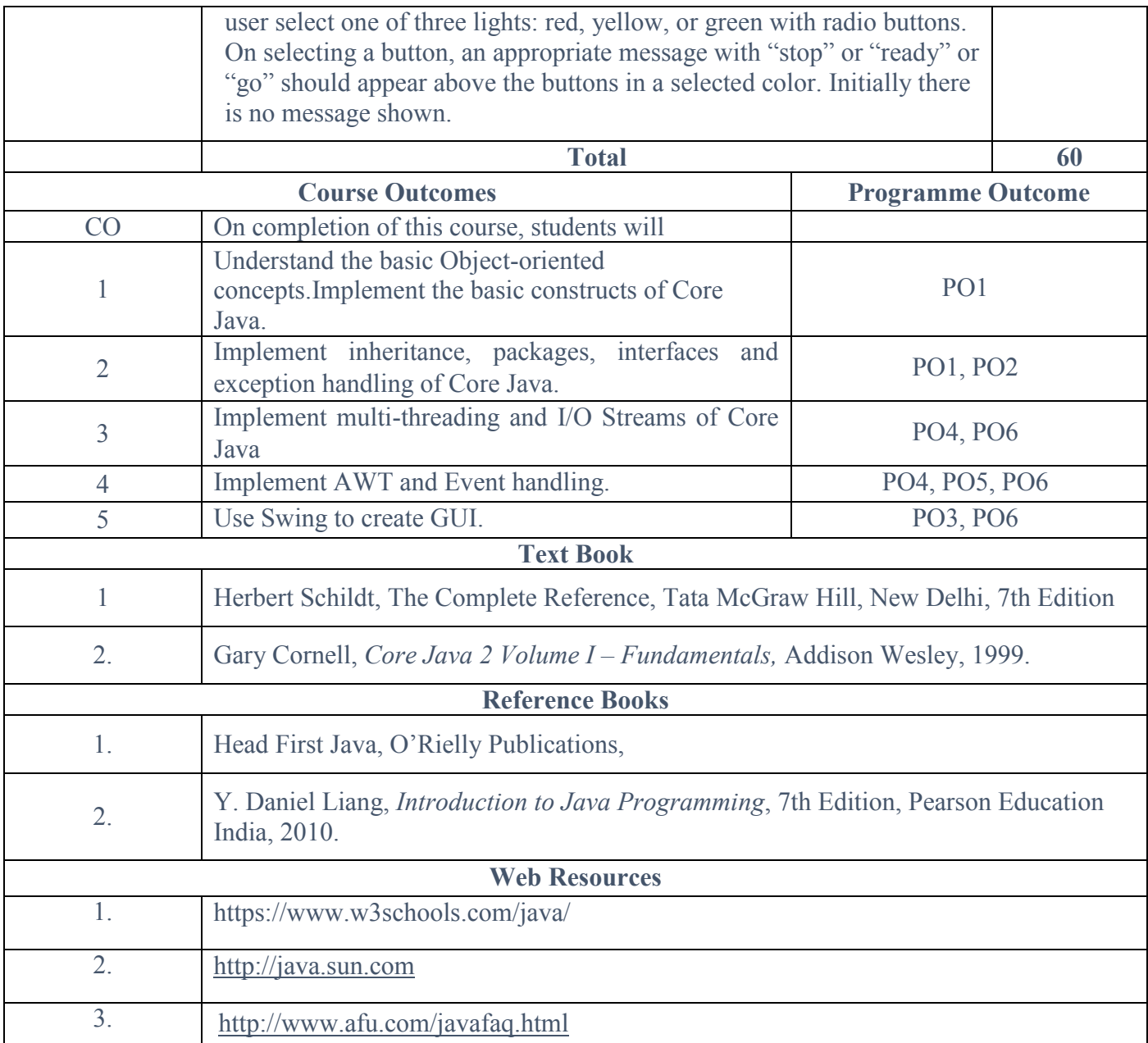

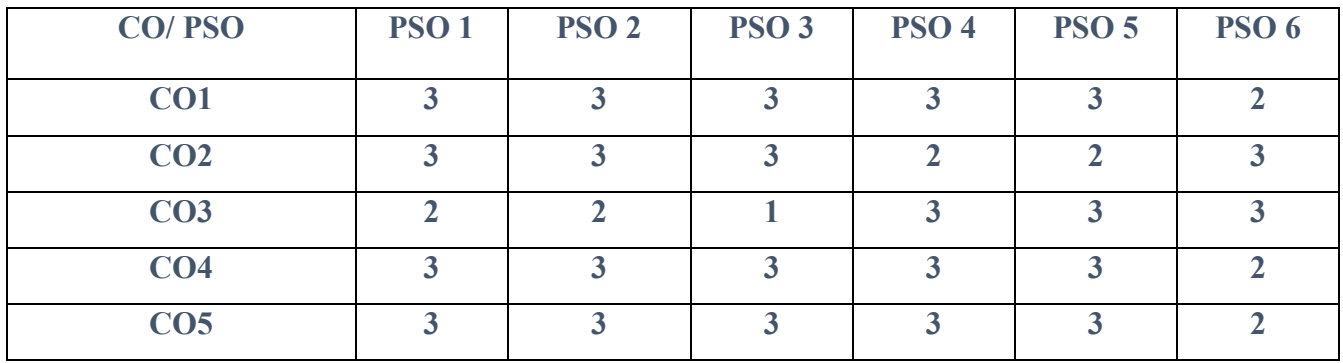

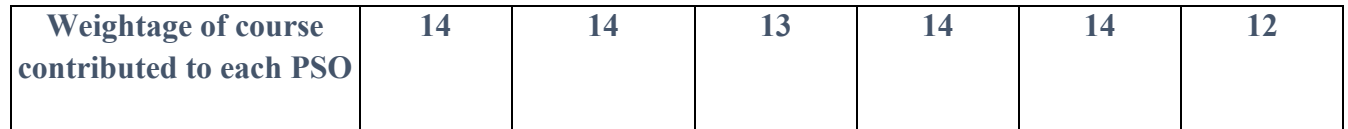

**S-Strong M-Medium L-Low**

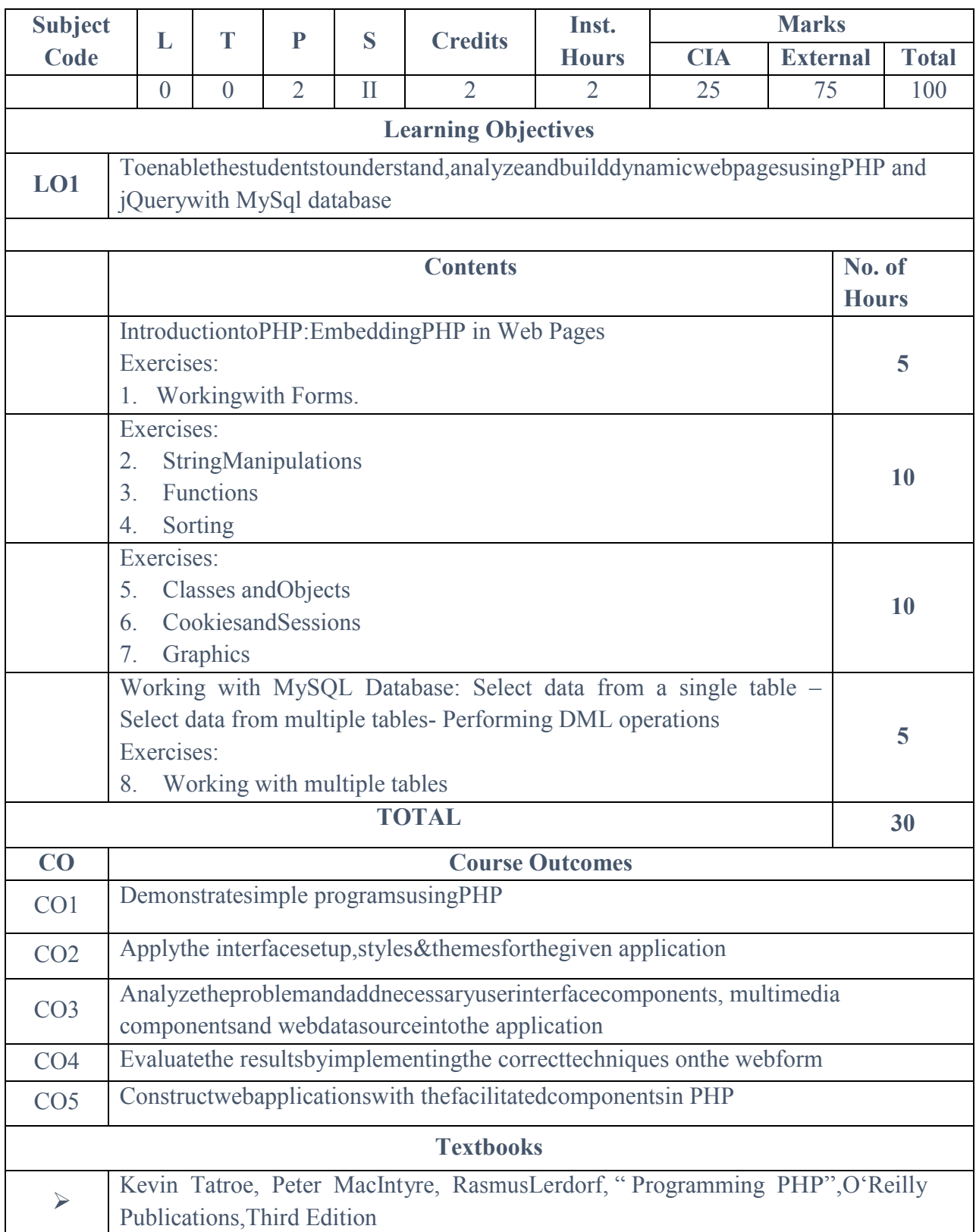

### **CC4-2: Core Practical 4: PHP SCRIPTING – PRACTICAL**

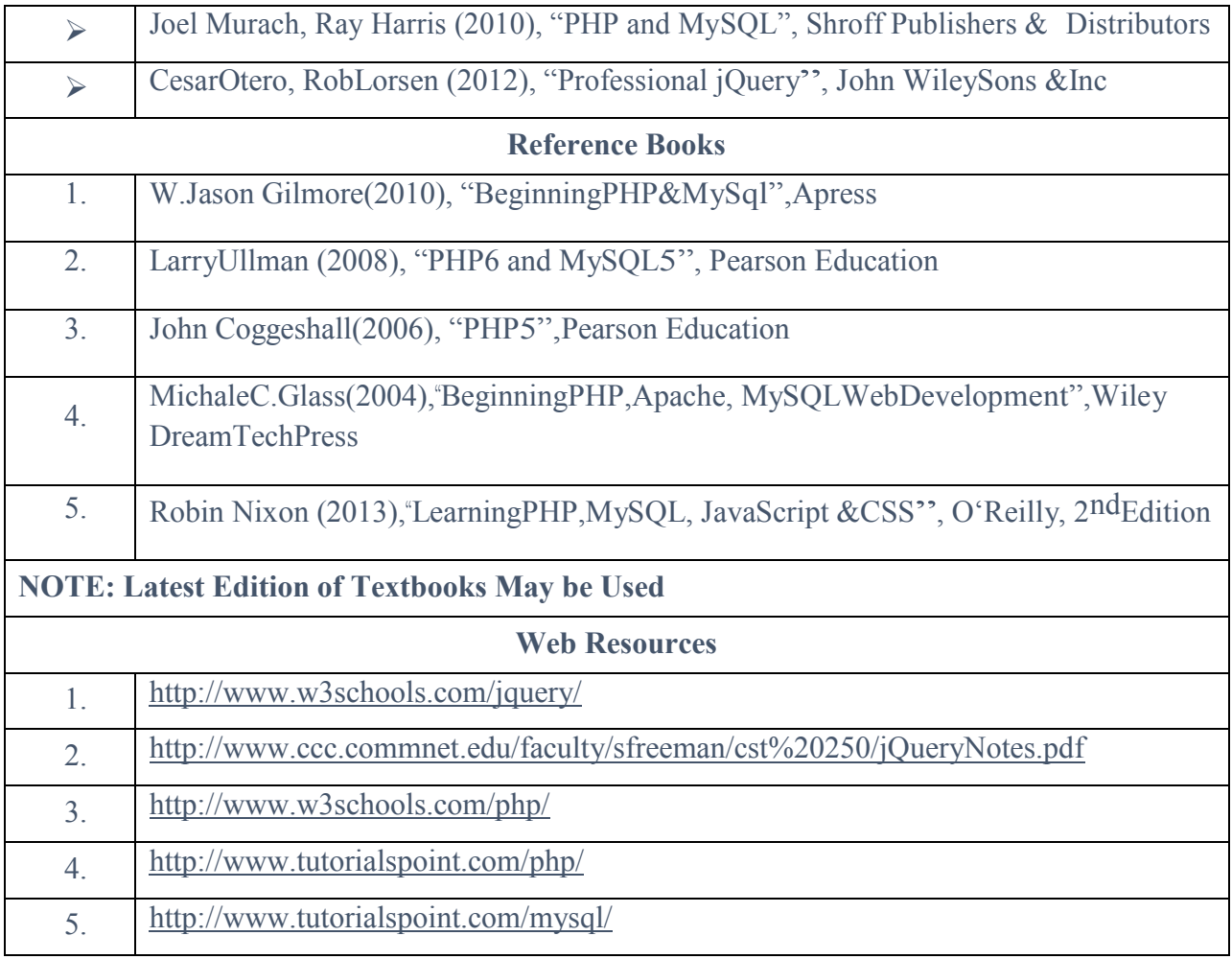

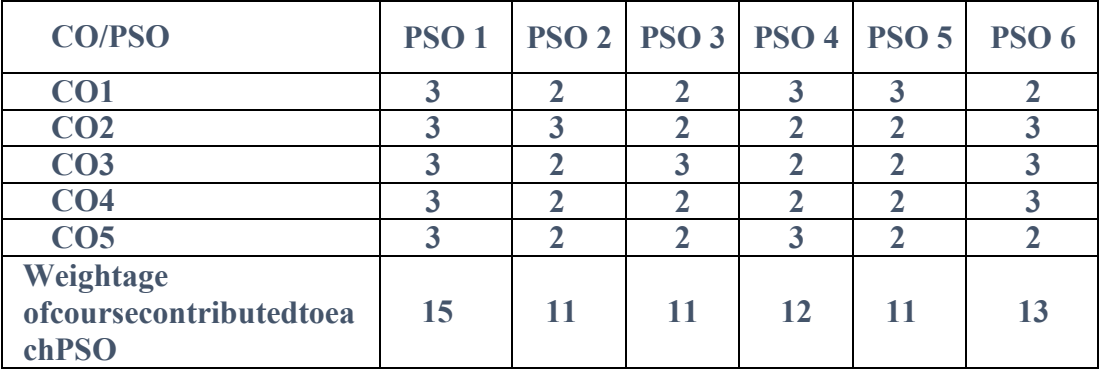

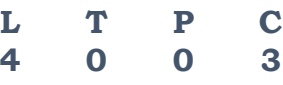

#### **EC2: Elective Course 2 A OPTIMIZATION TECHNIQUES**

#### *Course objectives:*

- 1. To apply various optimization techniques for decision making.
- 2. To introduce the use of variables for formulating complex mathematical models in management, science and industrial applications

#### *Course Outcome:*

 On successful completion of the course, the learners will be able to CO1. Formulate and solve Linear Programming Problems.

CO2. Analyze the usage of Sequencing Problems.

CO3. Evaluate Queueing Models.

CO4. Apply PERT and CPM techniques to find the optimal solution.

#### **UNIT I 12 hours**

INTRODUCTION-LINEAR PROGRAMMING PROBLEM

The Nature and Meaning of OR – Management – Applications of OR – Modeling in OR – General methods for solving OR models – Scope of OR.

Linear Programming Problem: Formulation of LP problems – Graphical solution of LP problems – General formulation of LPP – Slack and Surplus variables – Standard form of LPP – Some important forms of LPP – Simplex Method I.

#### **UNIT II 12 hours**

ASSIGNMENT PROBLEMS

Assignment Problem: Mathematical formulation–Hungarian method– Unbalanced assignment problem – Various types

#### **UNIT III 12 hours**

TRANSPORTATION PROBLEMS

Transportation Model: Mathematical formulation – Matrix form–Methods for finding Initial Basic Feasible solution and Optimal solution – Degeneracy in Transportation Problems – Unbalanced Transportation Problem.

#### **UNIT IV 12 hours**

SEQUENCING PROBLEMS AND QUEUING MODELS

Sequencing Problems: Assumptions – Solutions to Sequencing Problems: Processing n jobs through 2 machines – Processing n jobs through 3 machines – Processing n jobs on m machines.

Queuing Models: Queuing System – Transient and Steady States– Kendal"s Notation for representing Queuing Models – Various Models in Queuing System – Birth and Death Model.

#### **UNIT V 12 hours**

PERT AND CPM TECHNIQUES

PERT and CPM Techniques: Basic Steps – Network Diagram representation– Rules for drawing Network Diagram – Labeling Fulkerson"s I–J Rule – Time Estimates and Critical Path in Network Analysis – Examples on optimum duration and minimum duration cost – PERT.

#### **CO-PO –PSO Mapping**

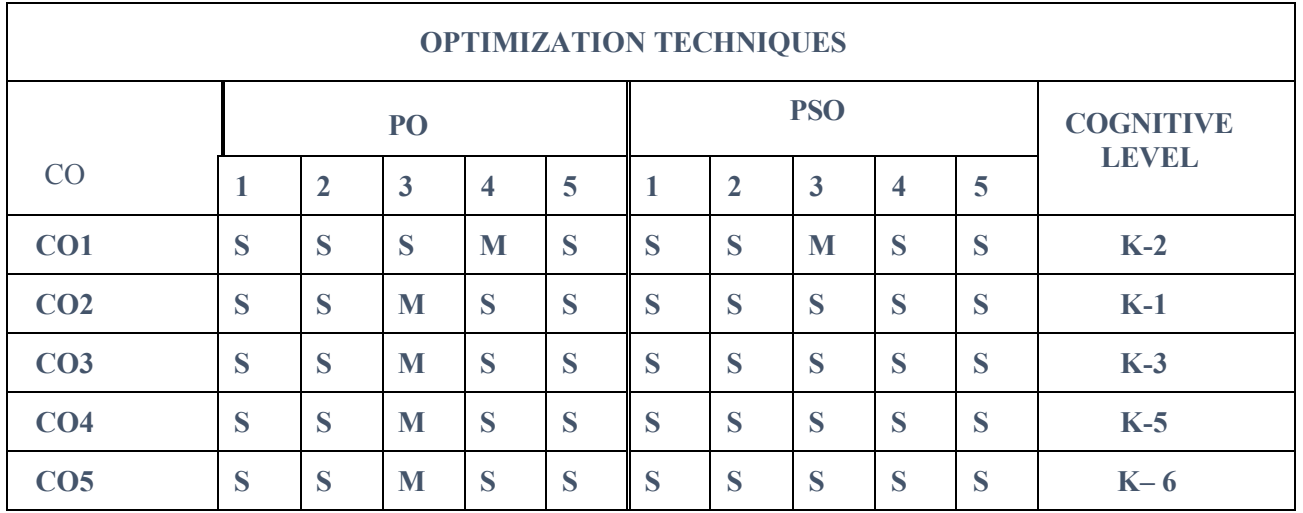

**Strongly Correlated–S, Moderately Correlated–M, Weekly Correlated-L**

#### **TEXT BOOK**

S.D.Sharma, "Operations Research", Tenth Edition,Pearson,2017.

#### **REFERENCE BOOKS**

- 1. Hamdy A Taha,"Operations Research", Ninth Edition,2016.
- 2. V.Sundaresan, K.S.Ganapathy Subramanian, K.Ganesan, "Resource Management Techniques", Ninth Edition, A. R.Publications, 2015.

#### **EC2: Elective Course 2 B**

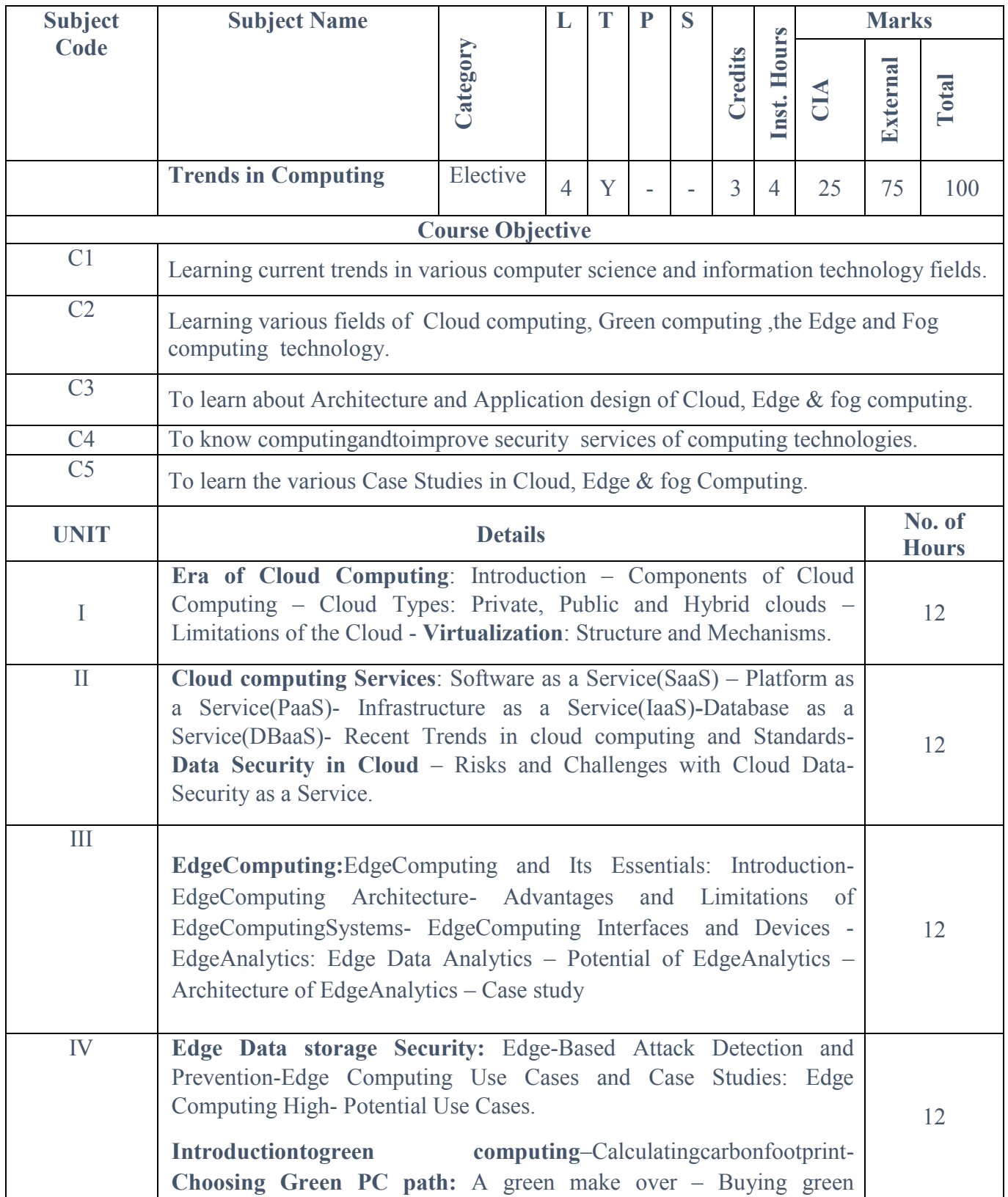

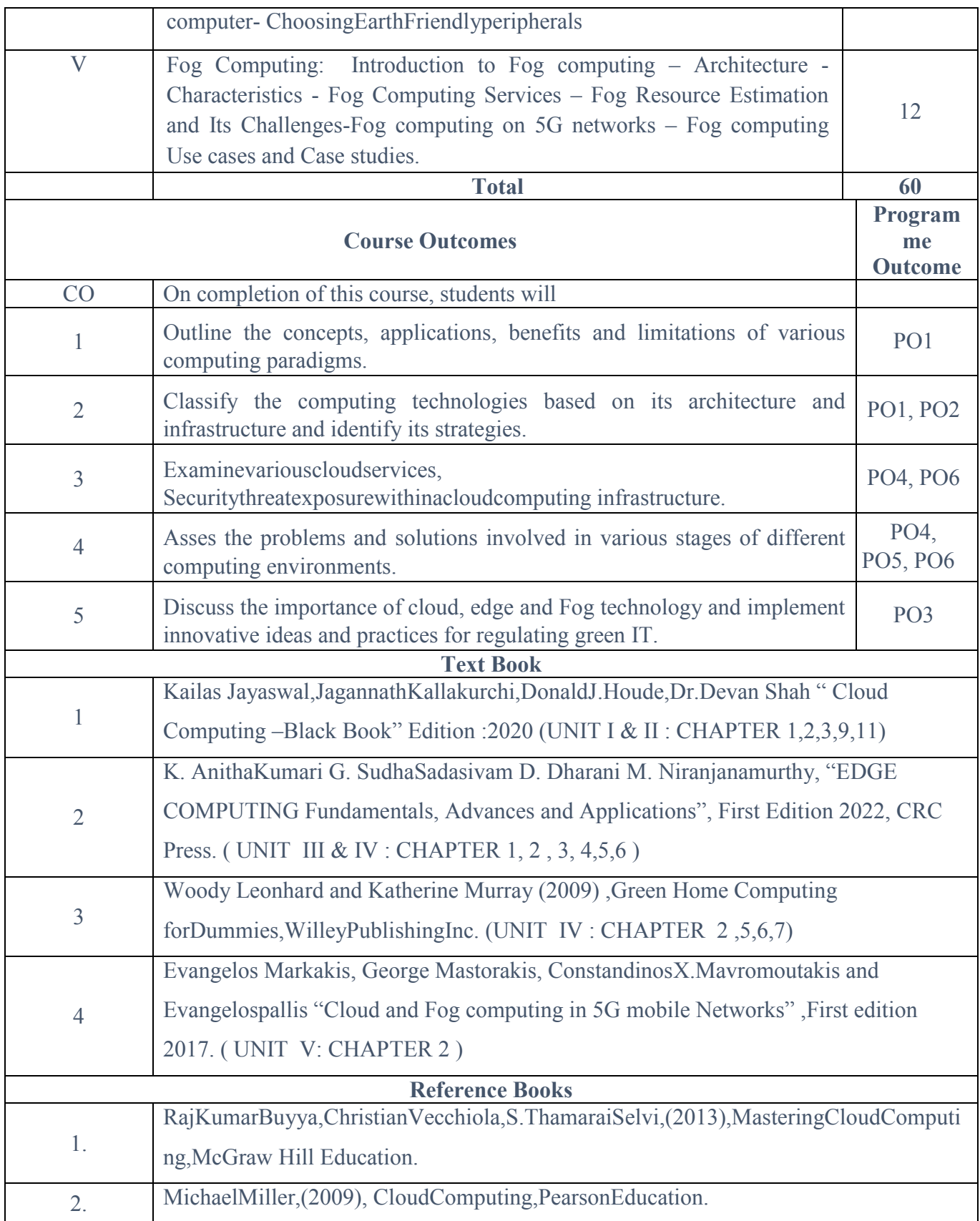

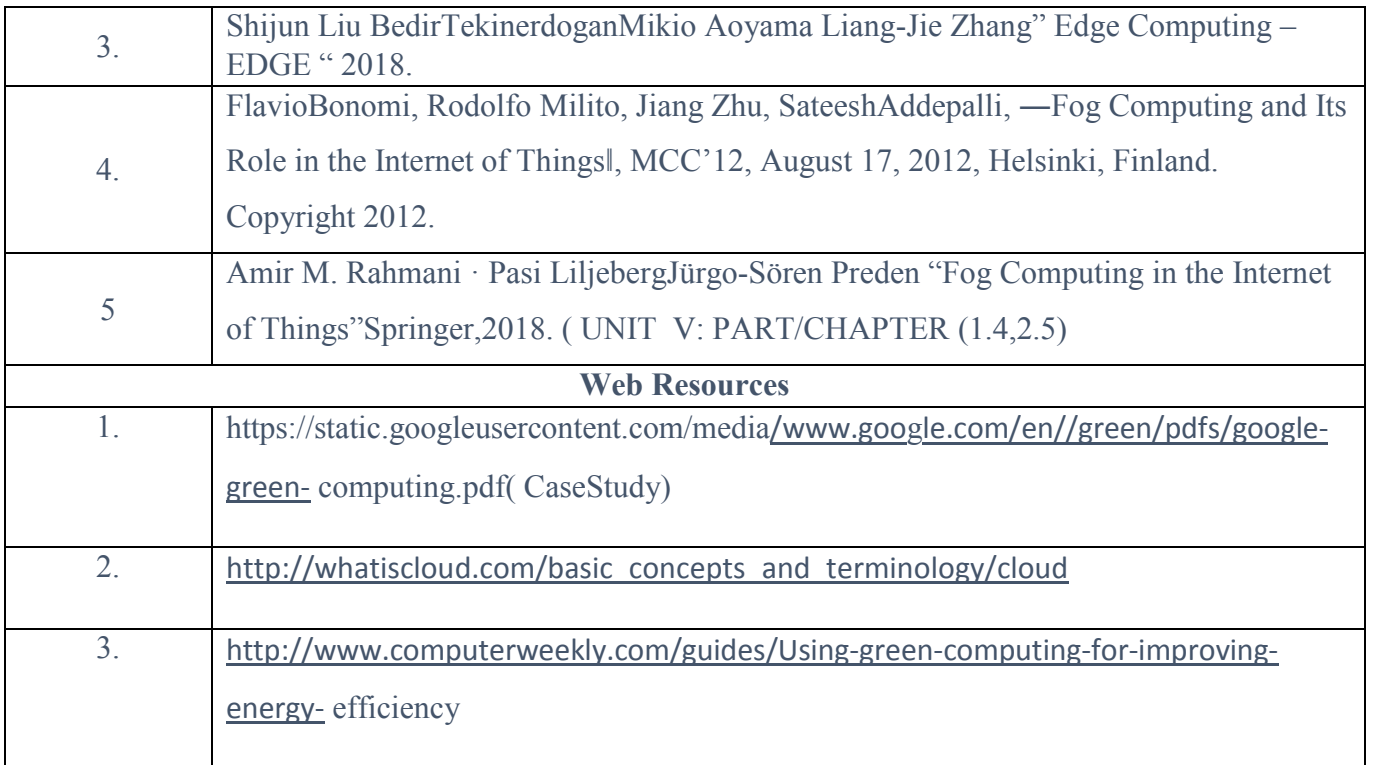

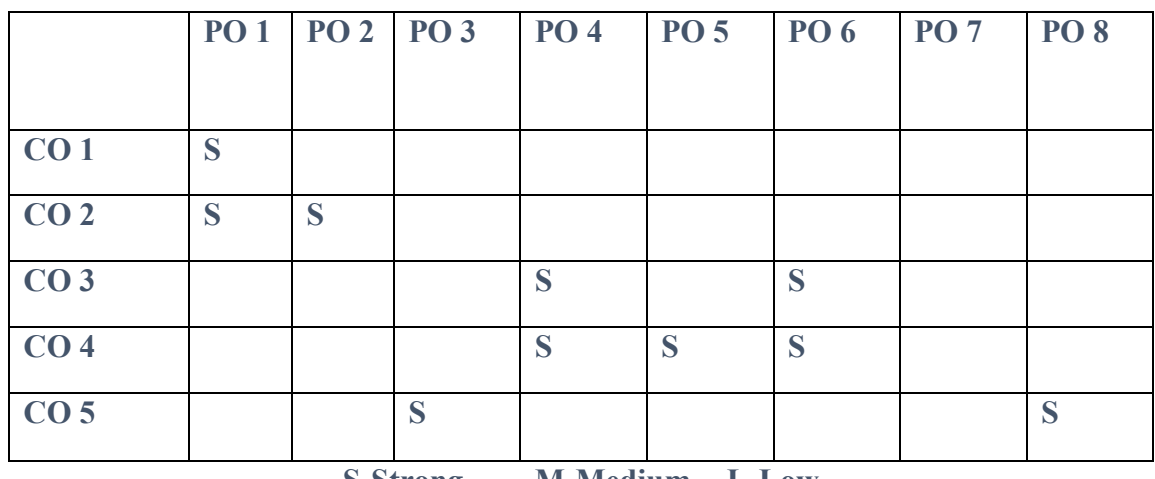

**S-Strong M-Medium L-Low**

#### **SEC 2: Skill Enhancement Course 2A**

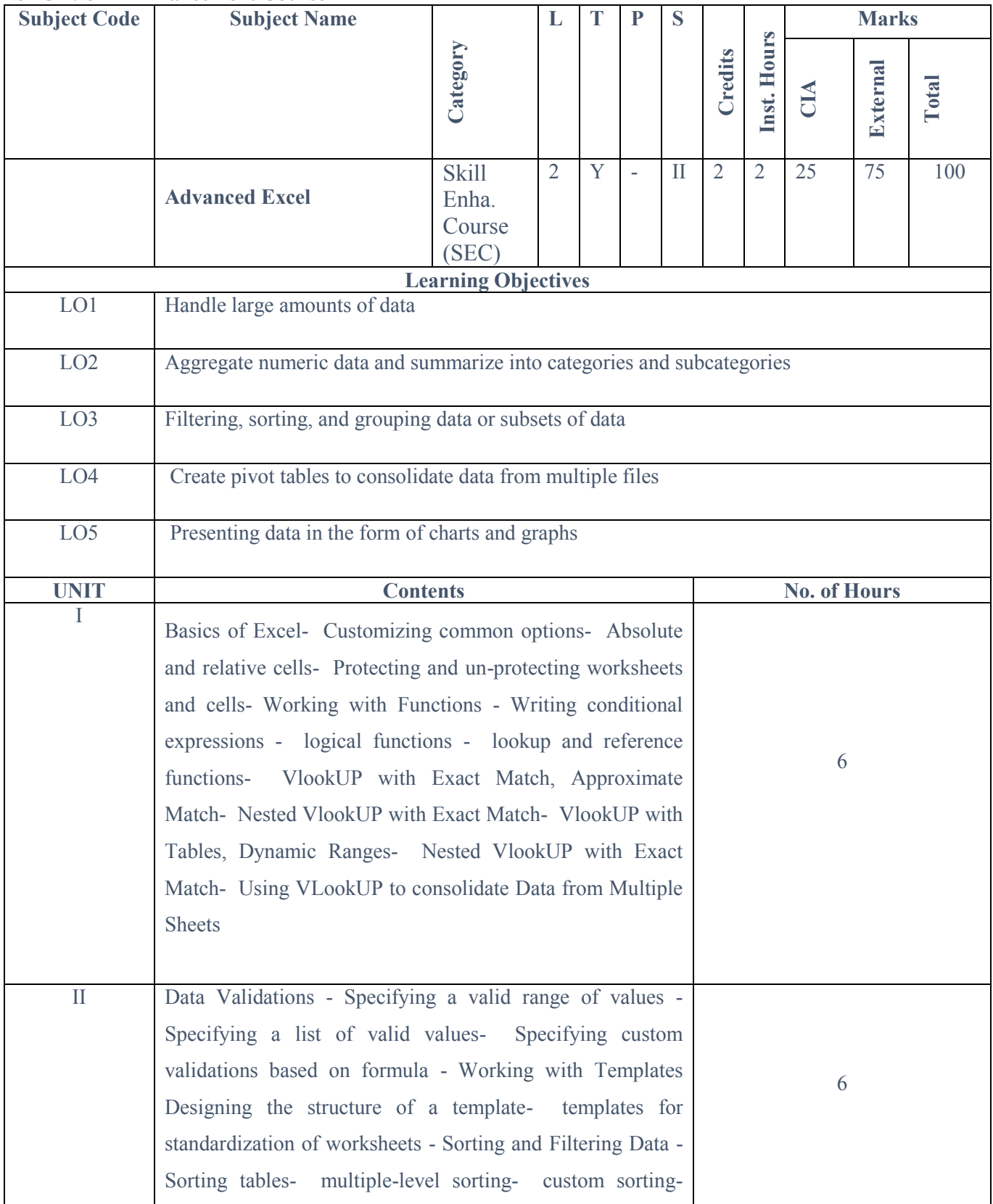

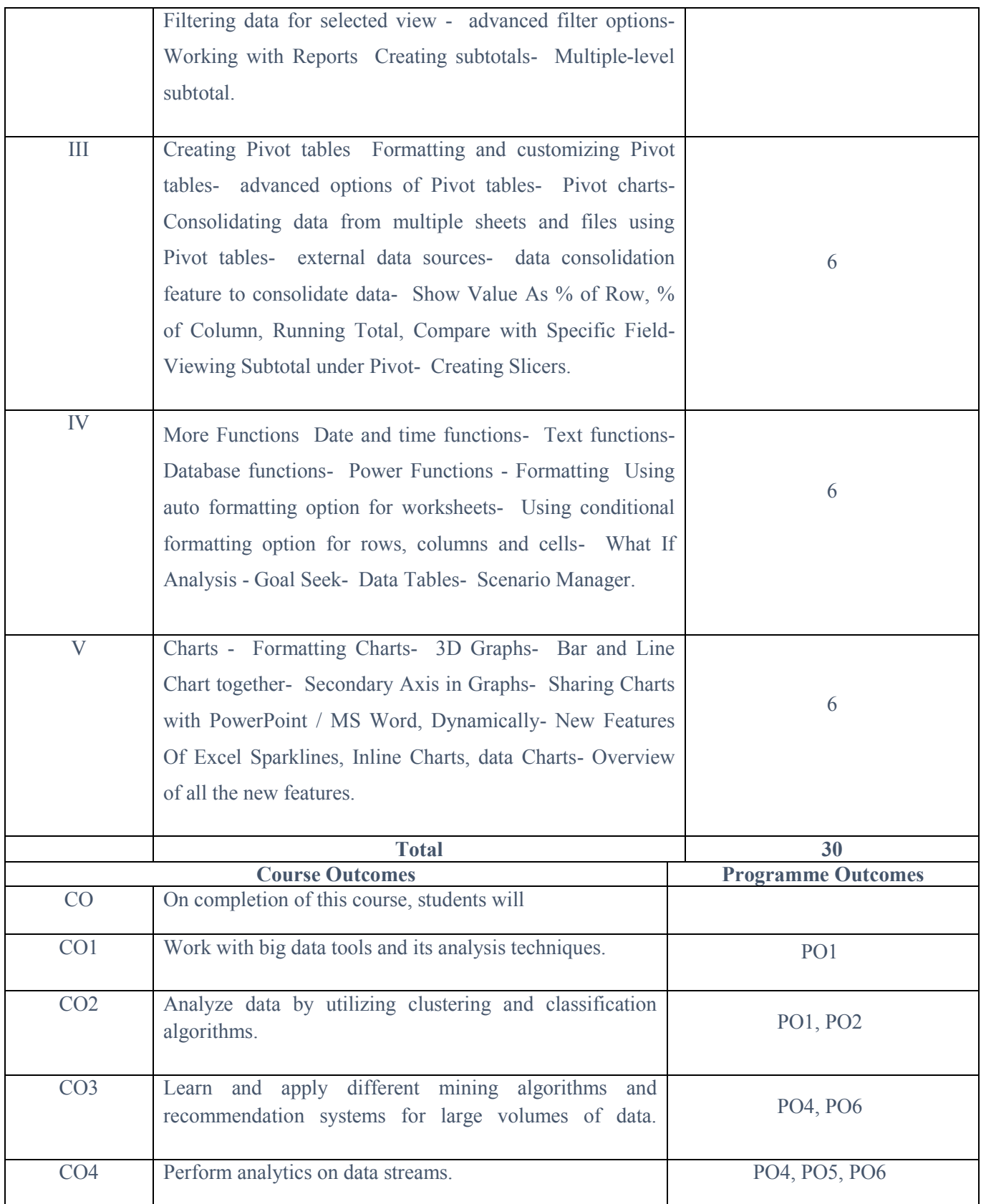

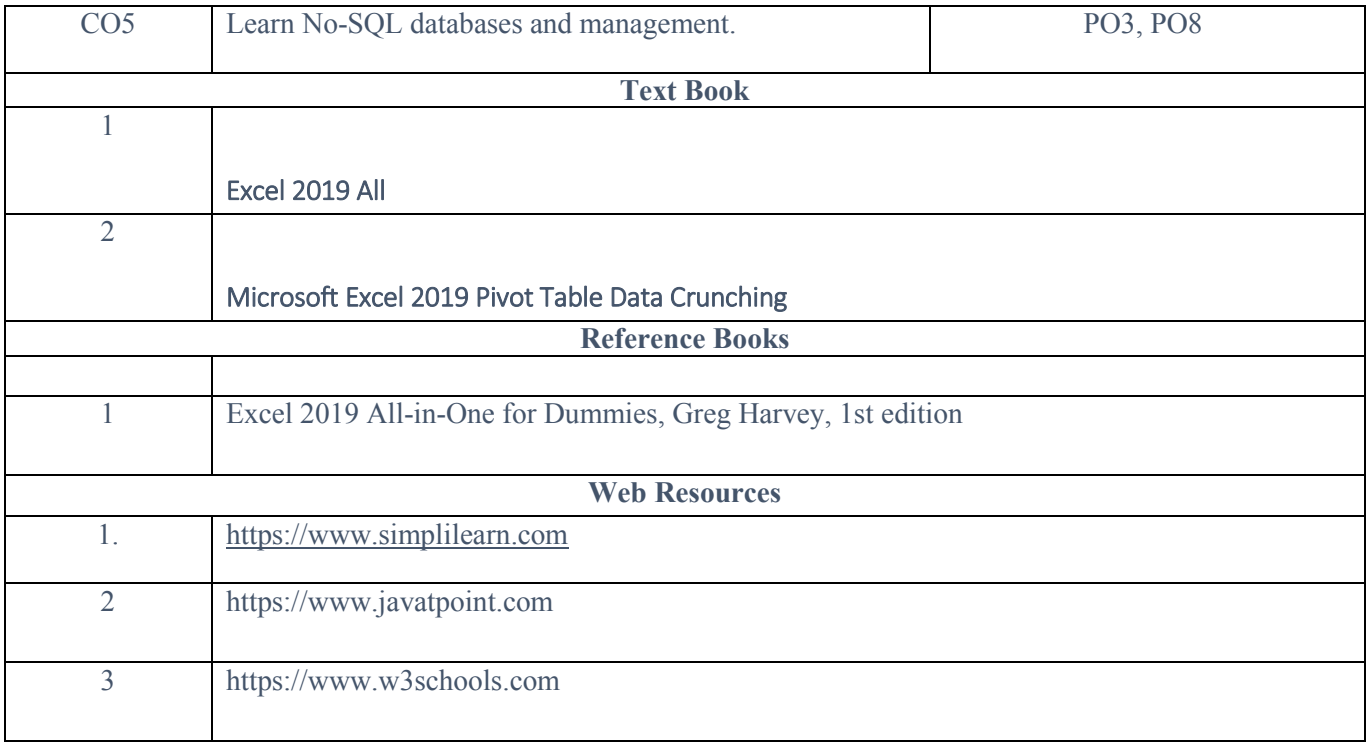

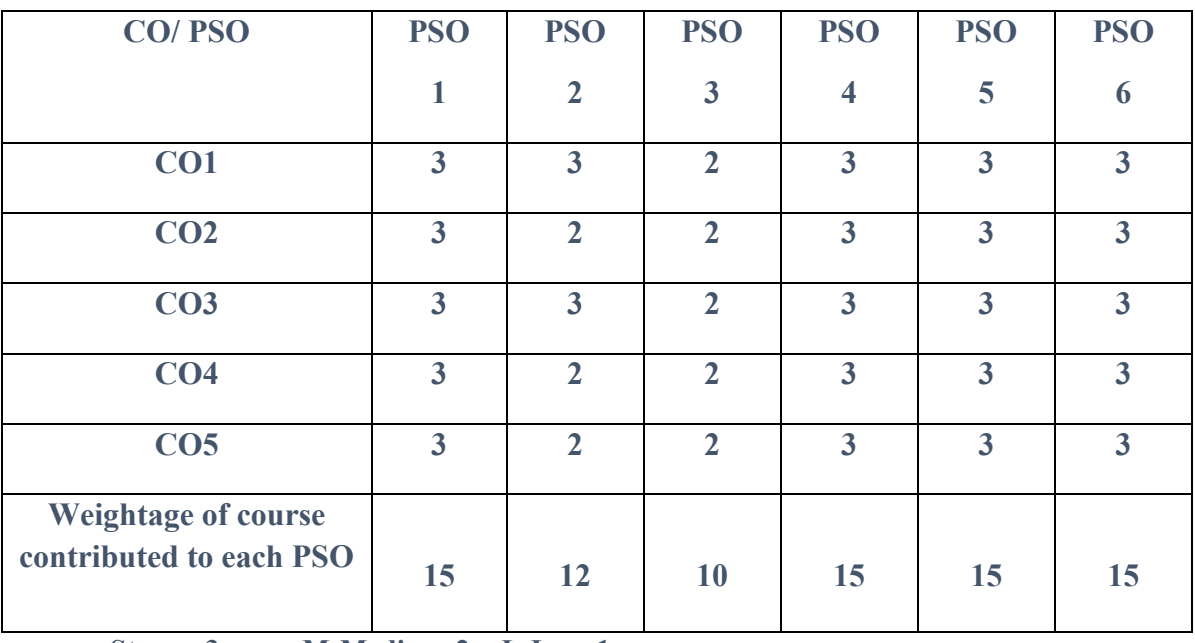

**Strong-3 M-Medium-2 L-Low-1**

#### **SEC 2: Skill Enhancement Course 2B**

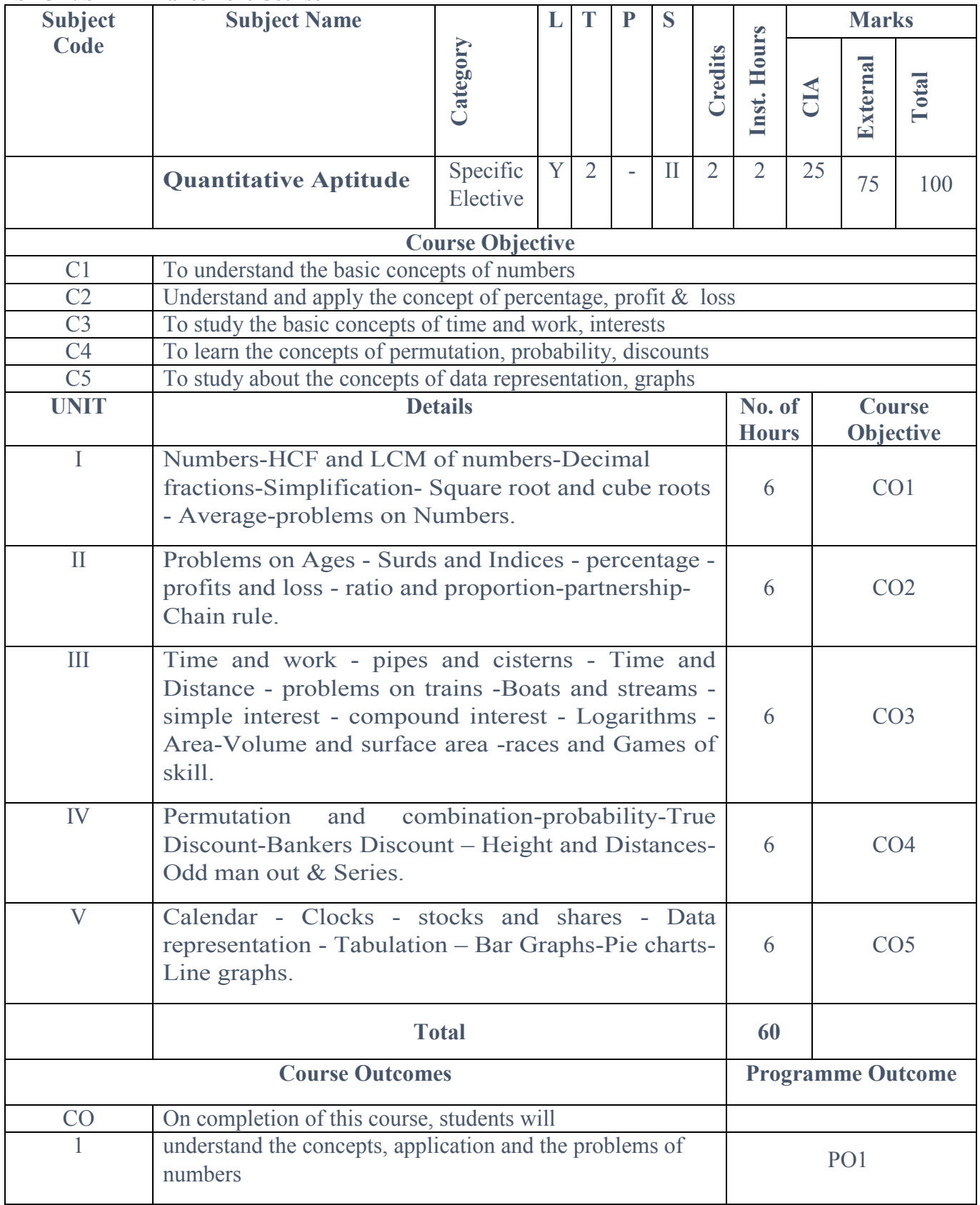

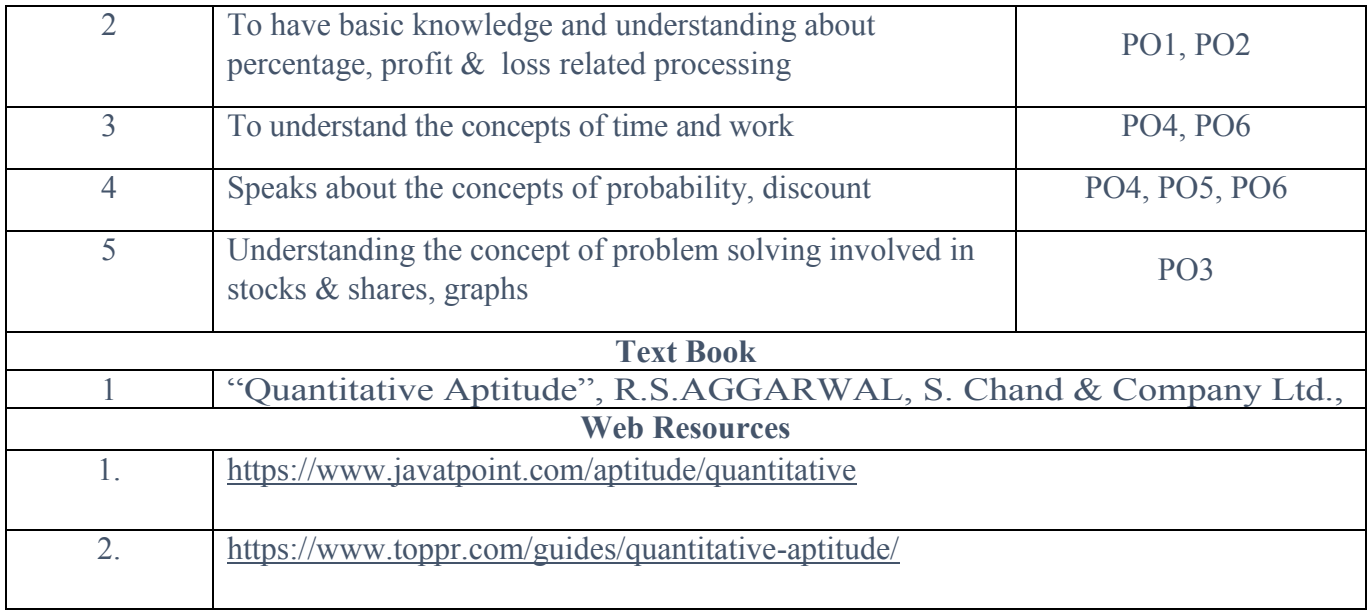

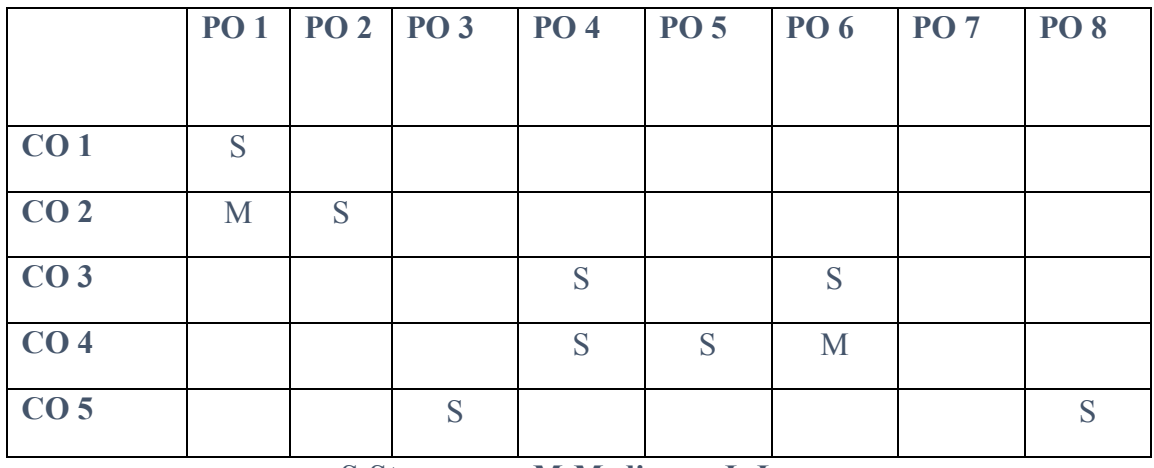

**S-Strong M-Medium L-Low**

#### **SEC 3: Skill Enhancement Course 3A**

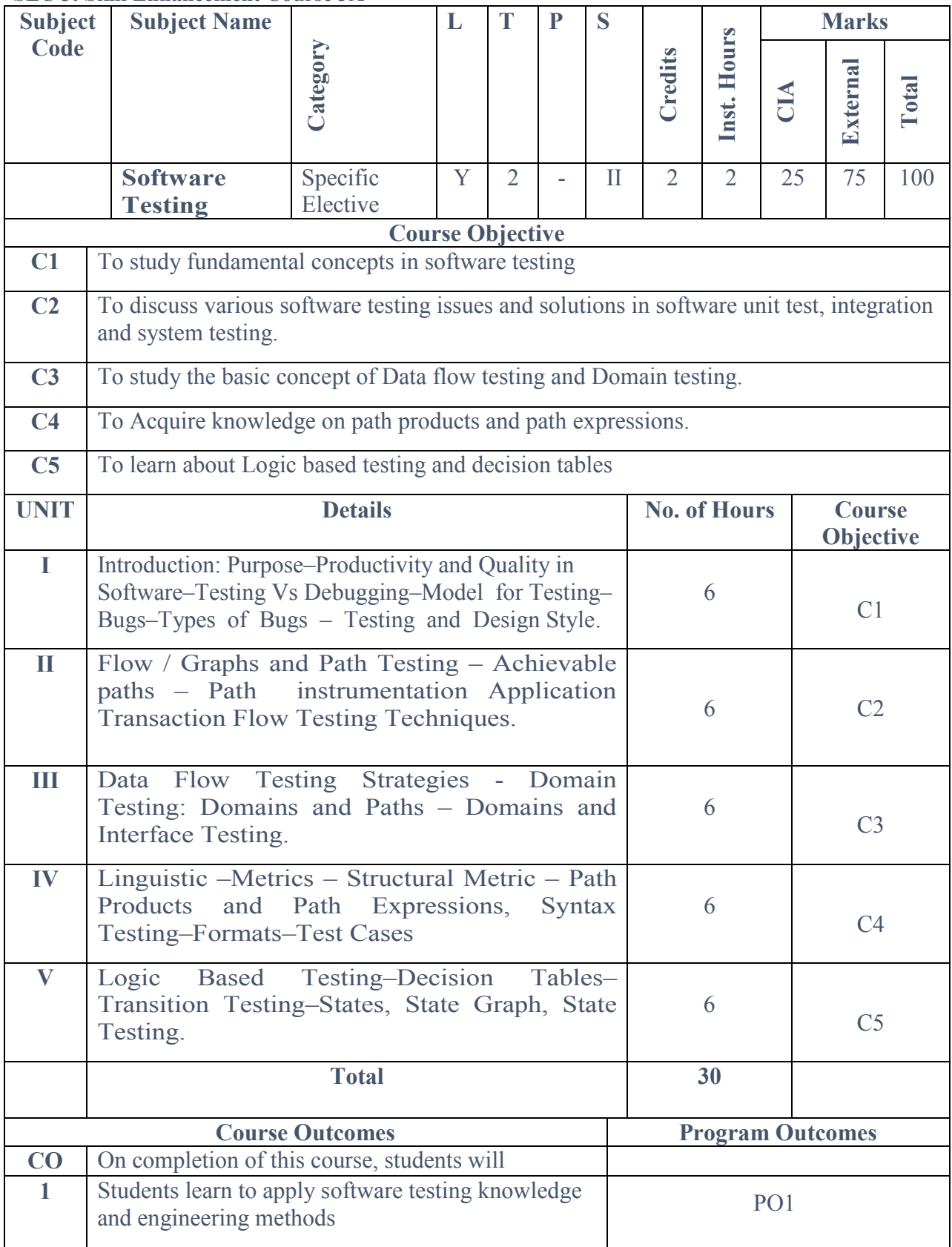

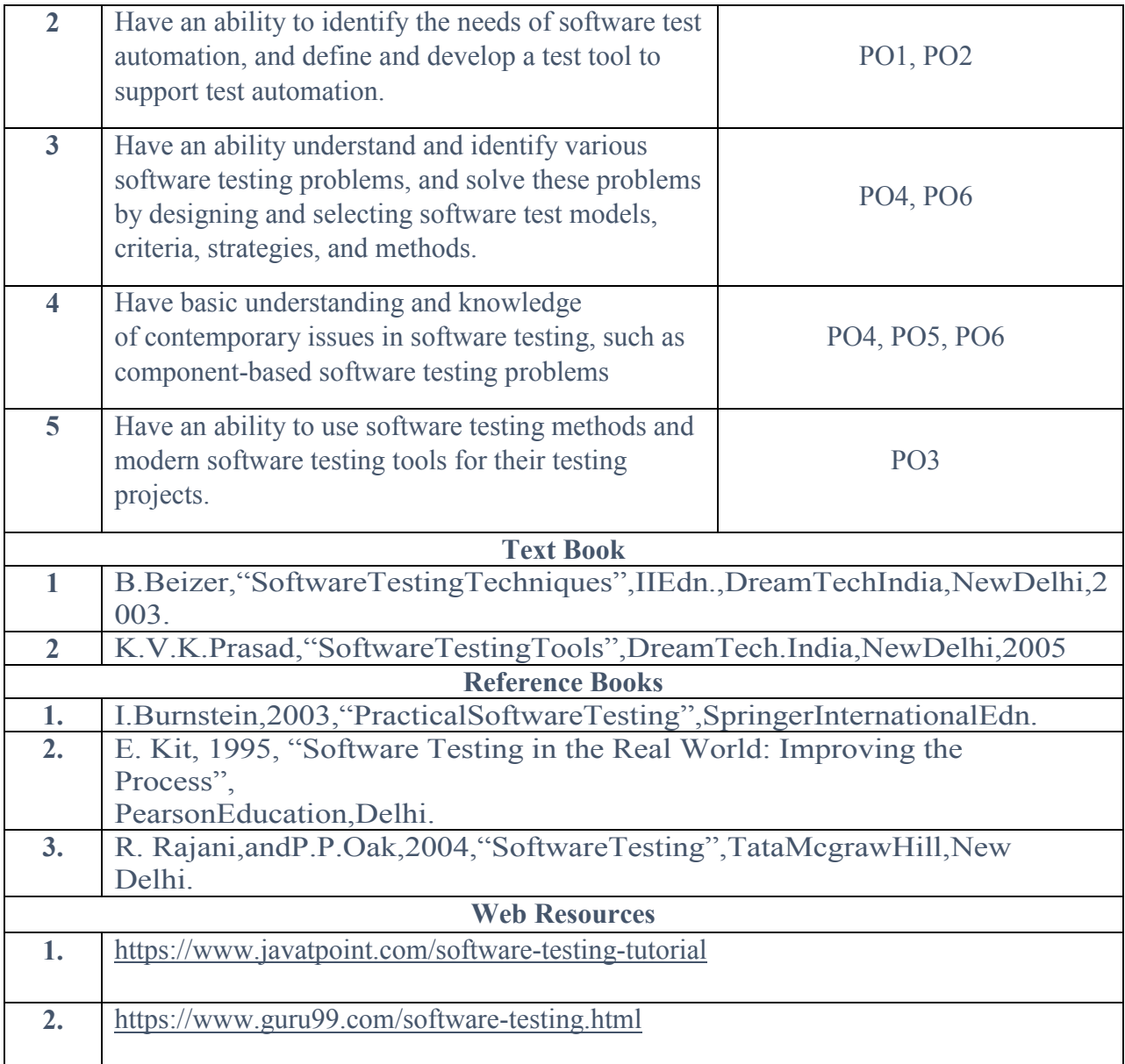

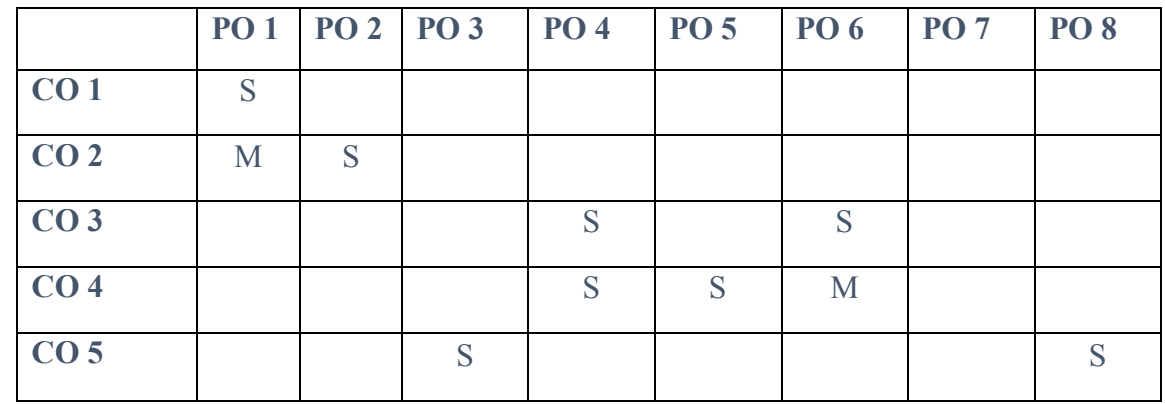

**S-Strong M-Medium L-Low**

#### **SEC 3: Skill Enhancement Course 3B**

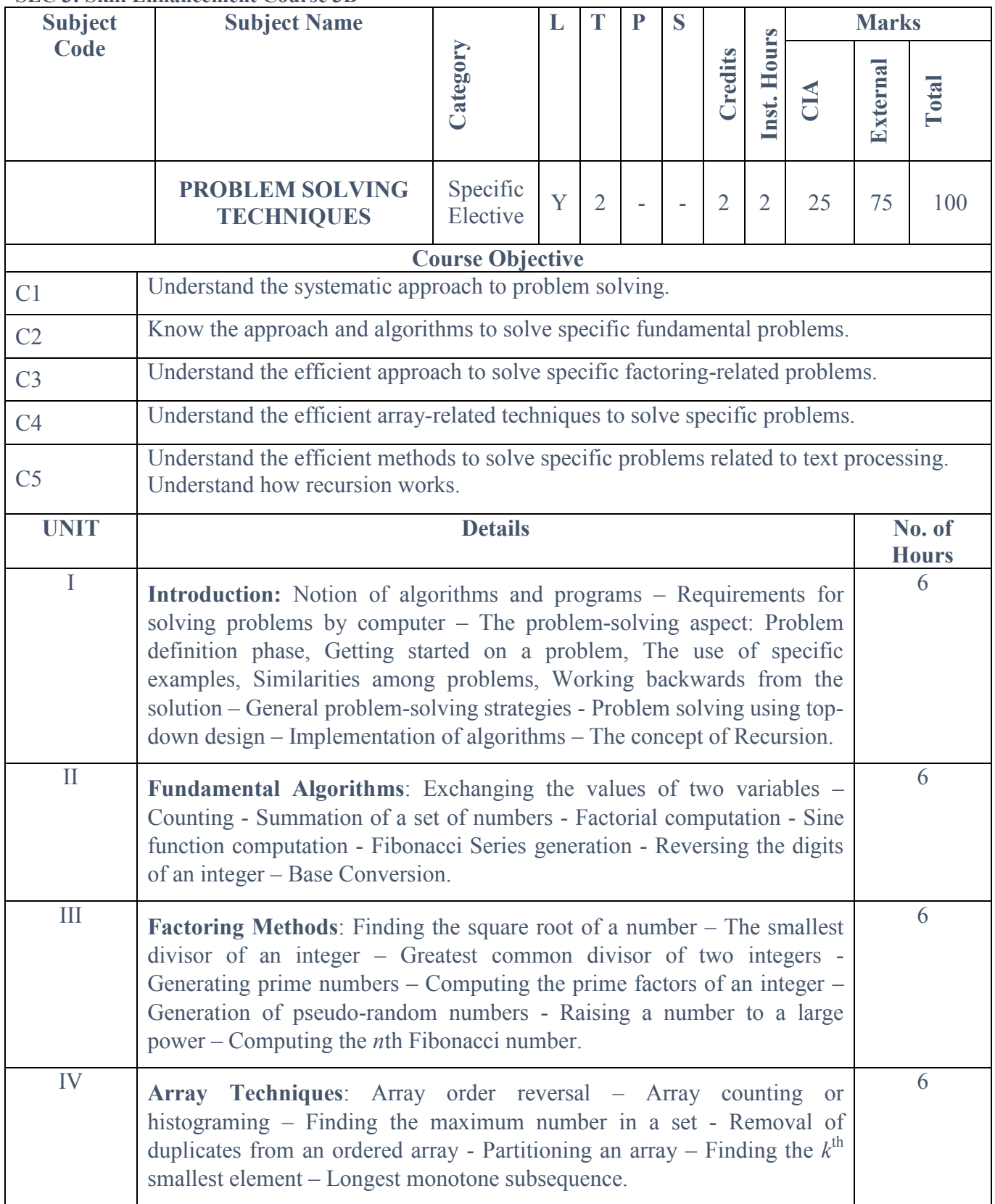

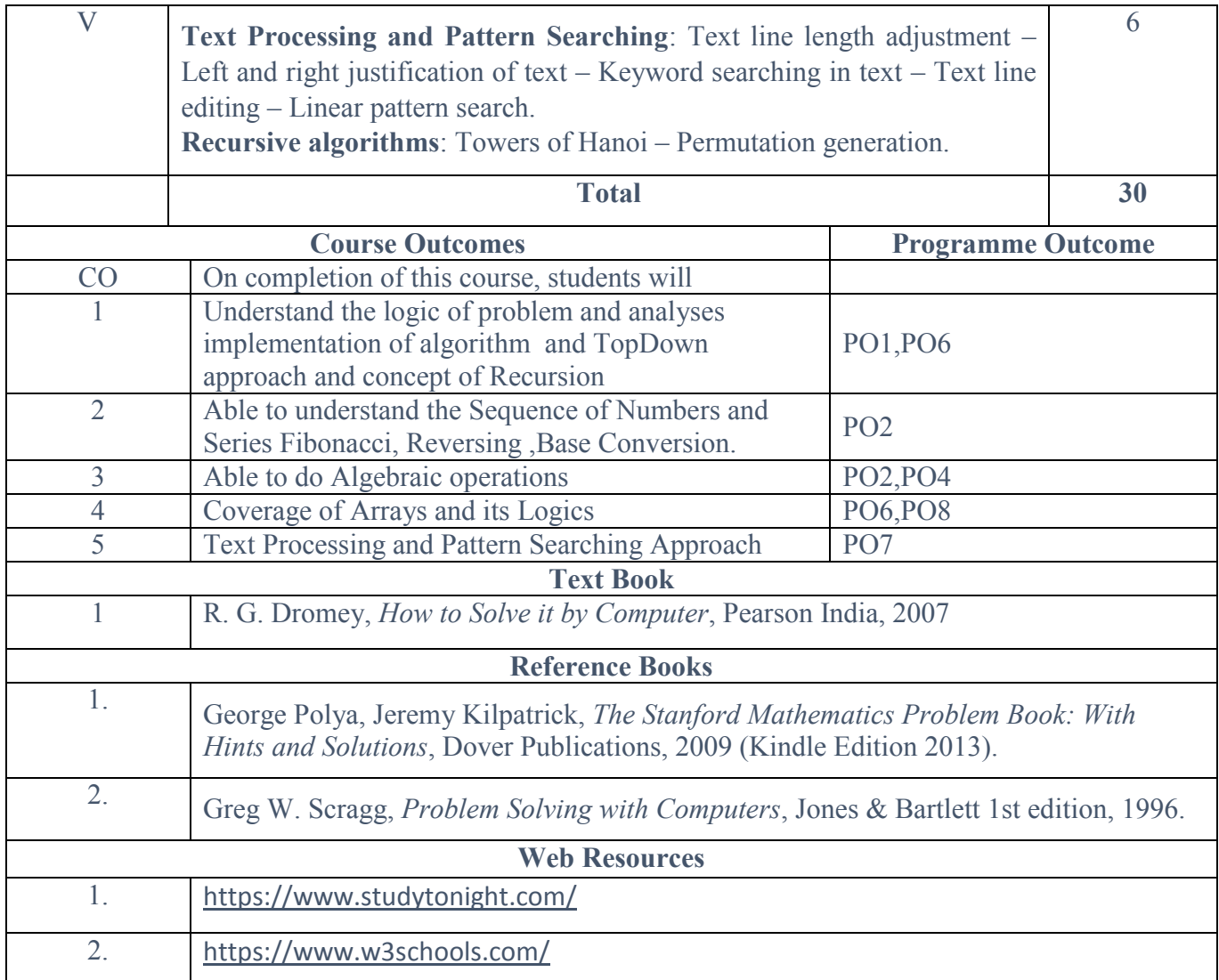

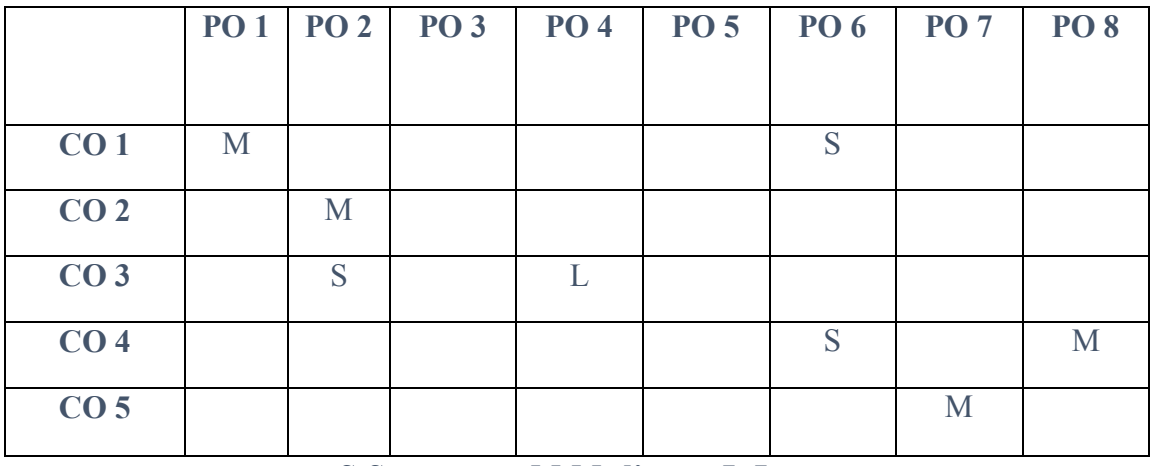

**S-Strong M-Medium L-Low**